## Computer Proficiency Certification Test

#### **Notations :**

1. Options shown in green color and with  $\checkmark$  icon are correct. 2. Options shown in red color and with  $\ast$  icon are incorrect.

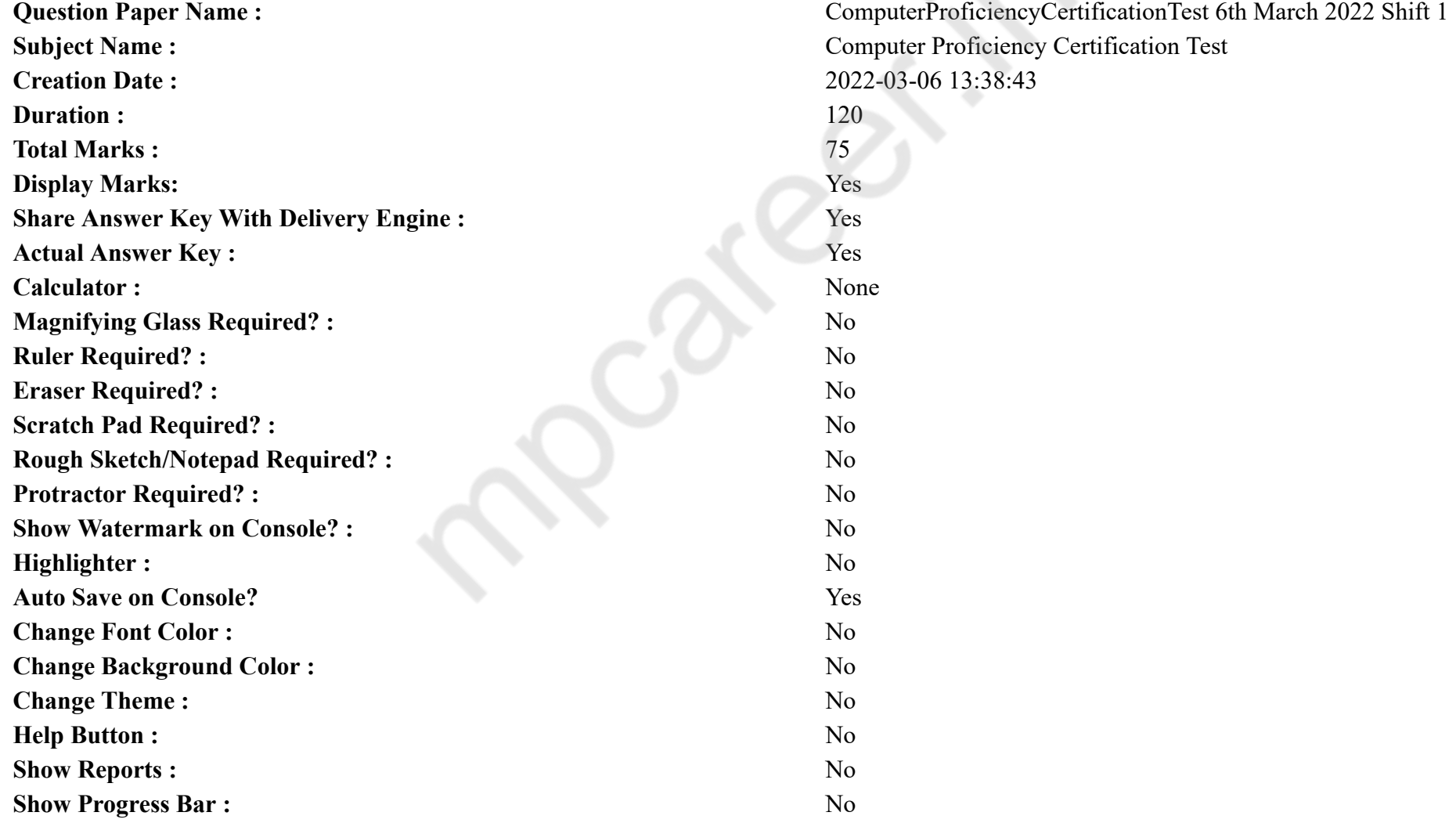

## **CPCT**

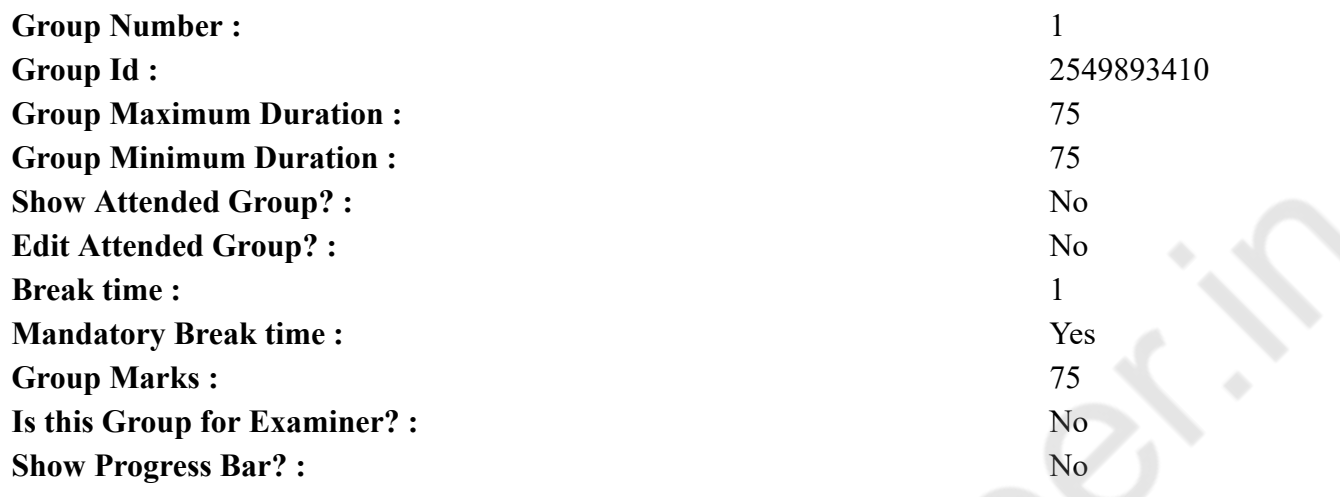

## **COMPUTER PROFICIENCY AND PROFICIENCY IN GENERAL IT SKILLS AND NETWORKING**

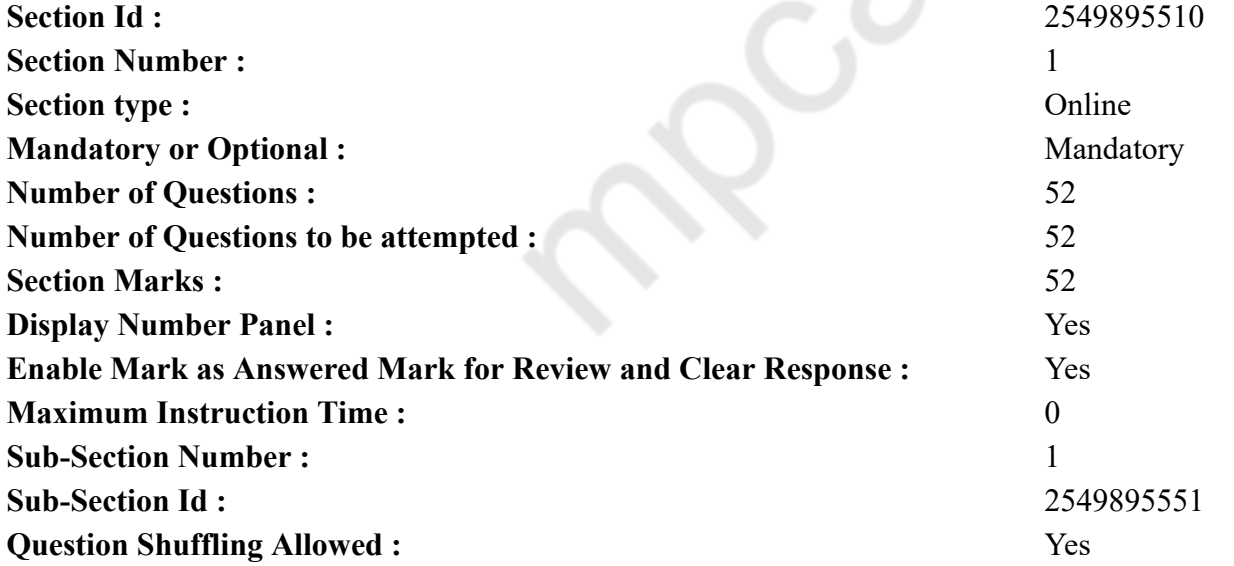

**Question Number : 1 Question Id : 2549896192 Question Type : MCQ Option Shuffling : Yes Display Question Number : Yes Is Question Mandatory : No Calculator : None Response Time : N.A Think Time : N.A Minimum Instruction Time : 0**

#### **Correct Marks : 1 Wrong Marks : 0**

is used to detect errors.

#### **Options :**

- 1. <sup>\*</sup> An upper case letter
- 2. A lower case letter
- 3.  $*$  A figure
- 4.  $\blacktriangleright$  A parity bit

**Question Number : 1 Question Id : 2549896192 Question Type : MCQ Option Shuffling : Yes Display Question Number : Yes Is Question Mandatory : No Calculator : None Response Time : N.A Think Time : N.A Minimum Instruction Time : 0**

**Correct Marks : 1 Wrong Marks : 0**

\_\_\_\_\_\_ एरर्स बताने का काम करता है।

#### **Options :**

```
1. <sup>*</sup> एक अपर केस लेटर (अक्षर)
```

```
2. एक लोअर केस लेटर (अक्षर)
```
3. एक आकृति

```
4. एक पैरिटी बिट
```
**Question Number : 2 Question Id : 2549896243 Question Type : MCQ Option Shuffling : Yes Display Question Number : Yes Is Question Mandatory : No Calculator : None Response Time : N.A Think Time : N.A Minimum Instruction Time : 0**

#### **Correct Marks : 1 Wrong Marks : 0**

What is the significance of a faded (dimmed) command in a pull-down menu?

#### **Options :**

- 1.  $\blacktriangleright$  The command is not currently accessible.
- 2. <sup>\*</sup> A dialog box appears if the command is selected.
- 3. A help window appears if the command is selected.
- 4. There are no equivalent keystrokes for the particular command.

**Question Number : 2 Question Id : 2549896243 Question Type : MCQ Option Shuffling : Yes Display Question Number : Yes Is Question Mandatory : No Calculator : None Response Time : N.A Think Time : N.A Minimum Instruction Time : 0**

#### **Correct Marks : 1 Wrong Marks : 0**

#### पुल-डाउन मेन्यू में धुंधले कमांड साइन का क्या महत्व होता है? **Options :**

- 1. वर्तमान में कमांड ऐक्सेस के लिए योग्य नहीं है।
- 2. अगर कमांड को सेलेक्ट करते हैं, तो एक डायलॉग बॉक्स खुलता है।
- 3. अगर कमांड को सेलेक्ट करते हैं तो एक हेल्प विंडो खुलती है।
- 4. किसी विशेष कमांड के लिए कोई भी समतुल्य विकल्प नहीं है।

**Question Number : 3 Question Id : 2549896297 Question Type : MCQ Option Shuffling : Yes Display Question Number : Yes Is Question Mandatory : No Calculator : None Response Time : N.A Think Time : N.A Minimum Instruction Time : 0**

#### **Correct Marks : 1 Wrong Marks : 0**

The part of an operating system that permanently resides in the main memory is called the

#### **Options :**

- 1.  $\ast$  job scheduling module
- $2.$  kernel
- 3.  $\ast$  translator
- 4.  $*$  ALU

**Question Number : 3 Question Id : 2549896297 Question Type : MCQ Option Shuffling : Yes Display Question Number : Yes Is Question Mandatory : No Calculator : None Response Time : N.A Think Time : N.A Minimum Instruction Time : 0**

#### **Correct Marks : 1 Wrong Marks : 0**

किसी ऑपरेटिंग सिस्टम का वो हिस्सा है जो स्थायी रूप से मुख्य मेमोरी में रहता है।

**Options :**

1. जॉब स्केड्युलिंग मॉड्यूल

2. कर्नेल

- 3. अनुवादक (ट्रैन्स्लेटर)
- 4. अंकगणितीय और तार्किक इकाई (ALU)

**Question Number : 4 Question Id : 2549896299 Question Type : MCQ Option Shuffling : Yes Display Question Number : Yes Is Question Mandatory : No Calculator : None Response Time : N.A Think Time : N.A Minimum Instruction Time : 0 Correct Marks : 1 Wrong Marks : 0**

Which of the following is NOT an operating system?

#### **Options :**

- 1.  $*$  MS DOS
- $2. \vee$  COM
- $3.$  W LINUX
- 4.  $M$  MS WINDOWS

**Question Number : 4 Question Id : 2549896299 Question Type : MCQ Option Shuffling : Yes Display Question Number : Yes Is Question Mandatory : No Calculator : None Response Time : N.A Think Time : N.A Minimum Instruction Time : 0**

**Correct Marks : 1 Wrong Marks : 0** इनमें से कौन सा ऑपरेटिंग सिस्टम **नहीं** है?

#### **Options :**

- 1.  $M$  MS DOS
- $2. \vee$  COM
- 3. LINUX
- 4. WINDOWS

**Question Number : 5 Question Id : 2549896482 Question Type : MCQ Option Shuffling : Yes Display Question Number : Yes Is Question Mandatory : No Calculator : None Response Time : N.A Think Time : N.A Minimum Instruction Time : 0**

#### **Correct Marks : 1 Wrong Marks : 0**

Which of following characteristics helps define the term Big Data?

#### **Options :**

- 1. Volume, Velocity, Variety, Veracity, Value
- 2. <sup>\*</sup> Vanish, Velocity, Variety, Veracity, Vertical
- 3. Wolume, Volatile, Variety, Veracity, Vertical
- 4. <sup>\*</sup> Virtual, Volatile, Variety, Veracity, Vanish

**Question Number : 5 Question Id : 2549896482 Question Type : MCQ Option Shuffling : Yes Display Question Number : Yes Is Question Mandatory : No Calculator : None Response Time : N.A Think Time : N.A Minimum Instruction Time : 0**

**Correct Marks : 1 Wrong Marks : 0**

निम्नलिखित में से कौन-सी अभिलाक्षणिकता बिग डेटा (Big Data) शब्द को परिभाषित करने में मदद करती है?

1. वॉल्यूम, वेलोसिटी, वेरायटी, वेरासिटी, वेल्यू 2. वेनिश, वेलोसिटी, वेरायटी, वेरासिटी, वर्टिकल 3. वॉल्यूम, वोलेटाइल, वेरायटी, वेरासिटी, वर्टिकल 4. वर्च्युअल, वोलेटाइल, वेरायटी, वेरासिटी, वेनिश

**Question Number : 6 Question Id : 2549896492 Question Type : MCQ Option Shuffling : Yes Display Question Number : Yes Is Question Mandatory : No Calculator : None Response Time : N.A Think Time : N.A Minimum Instruction Time : 0**

#### **Correct Marks : 1 Wrong Marks : 0**

The IC chip used in computers is made of:

#### **Options :**

- 1. <sup>\*</sup> chromium
- 2.  $\ast$  iron oxide
- 3.  $\ddot{\text{m}}$  silica
- $4.$  silicon

**Question Number : 6 Question Id : 2549896492 Question Type : MCQ Option Shuffling : Yes Display Question Number : Yes Is Question Mandatory : No Calculator : None Response Time : N.A Think Time : N.A Minimum Instruction Time : 0**

**Correct Marks : 1 Wrong Marks : 0**

कंप्यूटर में उपयोग होने वाली IC चिप किस की बनी होती हैं?

**Options :**

- 1. क्रोमियम
- 2. आयरन ऑक्साइड
- 3. सिलिका
- 4. सिलिकॉन

**Question Number : 7 Question Id : 2549896549 Question Type : MCQ Option Shuffling : Yes Display Question Number : Yes Is Question Mandatory : No Calculator : None Response Time : N.A Think Time : N.A Minimum Instruction Time : 0**

**Correct Marks : 1 Wrong Marks : 0**

Which number system has a base 16:

#### **Options :**

 $1.$  Hexa Decimal

2.  $\ast$  Octal 3. Binary 4. Decimal

**Question Number : 7 Question Id : 2549896549 Question Type : MCQ Option Shuffling : Yes Display Question Number : Yes Is Question Mandatory : No Calculator : None Response Time : N.A Think Time : N.A Minimum Instruction Time : 0**

**Correct Marks : 1 Wrong Marks : 0**

किस संख्या प्रणाली का आधार (बेस) 16 होता है?

#### **Options :**

- 1. हेक्साडेसिमल
- 2. ऑक्टल
- 3. बाइनरी
- 4. डेसिमल

**Question Number : 8 Question Id : 2549896596 Question Type : MCQ Option Shuffling : Yes Display Question Number : Yes Is Question Mandatory : No Calculator : None Response Time : N.A Think Time : N.A Minimum Instruction Time : 0**

#### **Correct Marks : 1 Wrong Marks : 0**

The optical storage technique is used with:

#### **Options :**

- 1.  $*$  floppy disk drive
- 2.  $*$  hard disk drive
- 3. magnetic disk drive
- 4. CD-ROM drive

**Question Number : 8 Question Id : 2549896596 Question Type : MCQ Option Shuffling : Yes Display Question Number : Yes Is Question Mandatory : No Calculator : None Response Time : N.A Think Time : N.A Minimum Instruction Time : 0**

**Correct Marks : 1 Wrong Marks : 0**

ऑप्टिकल भंडारण तकनीक का प्रयोग किसके साथ किया जाता है?

- 1. **\*** फ्लौपी डिस्क ड्राइव
- 2. <sup>\*</sup> हार्ड डिस्क ड्राइव

## 3. <sup>\*</sup> चुंबकीय डिस्क ड्राइव 4. **◆** CD-ROM ड्राइव

**Question Number : 9 Question Id : 2549896665 Question Type : MCQ Option Shuffling : Yes Display Question Number : Yes Is Question Mandatory : No Calculator : None Response Time : N.A Think Time : N.A Minimum Instruction Time : 0**

**Correct Marks : 1 Wrong Marks : 0**

USB stands for:

#### **Options :**

- 1. <sup>\*</sup> Unique Serial Bus
- 2. Universal Serial Bus
- 3. <sup>\*</sup> Union Serial Bus
- 4. <sup>\*</sup> Unknown Serial Bus

**Question Number : 9 Question Id : 2549896665 Question Type : MCQ Option Shuffling : Yes Display Question Number : Yes Is Question Mandatory : No Calculator : None Response Time : N.A Think Time : N.A Minimum Instruction Time : 0**

**Correct Marks : 1 Wrong Marks : 0** USB का विस्तारित रूप क्या है?

#### **Options :**

- 1. यूनिक सीरियल बस (Unique Serial Bus)
- 2. यूनिवर्सल सीरियल बस (Universal Serial Bus)
- 3. यूनियन सीरियल बस (Union Serial Bus)
- 4. अननोन सीरियल बस (Unknown Serial Bus)

**Question Number : 10 Question Id : 2549896672 Question Type : MCQ Option Shuffling : Yes Display Question Number : Yes Is Question Mandatory : No Calculator : None Response Time : N.A Think Time : N.A Minimum Instruction Time : 0**

#### **Correct Marks : 1 Wrong Marks : 0**

Information retrieval is fastest from which of the following options:

- 1.  $*$  floppy disk
- 2.  $*$  magnetic tape
- $3.$  hard disk

#### 4. CD-ROM

**Question Number : 10 Question Id : 2549896672 Question Type : MCQ Option Shuffling : Yes Display Question Number : Yes Is Question Mandatory : No Calculator : None Response Time : N.A Think Time : N.A Minimum Instruction Time : 0**

**Correct Marks : 1 Wrong Marks : 0**

सूचना की पुनर्प्राप्ति निम्न में से किस विकल्प से सबसे तेज़ होती है?

#### **Options :**

- 1. फ्लॉपी डिस्क
- 2. चुंबकीय टेप
- 3. हार्ड डिस्क
- 4. CD-ROM

**Question Number : 11 Question Id : 2549897249 Question Type : MCQ Option Shuffling : Yes Display Question Number : Yes Is Question Mandatory : No Calculator : None Response Time : N.A Think Time : N.A Minimum Instruction Time : 0**

#### **Correct Marks : 1 Wrong Marks : 0**

Which directory contains all the system wide configuration information in Linux?

#### **Options :**

- 1.  $\frac{1}{2}$  /usr
- 2.  $\frac{1}{2}$  /dev
- 3.  $*$  /tmp
- 4.  $\blacktriangleright$  /etc

**Question Number : 11 Question Id : 2549897249 Question Type : MCQ Option Shuffling : Yes Display Question Number : Yes Is Question Mandatory : No Calculator : None Response Time : N.A Think Time : N.A Minimum Instruction Time : 0**

**Correct Marks : 1 Wrong Marks : 0**

लिनक्स (Linux) में किस डायरेक्टरी में सभी सिस्टम वाइड विन्यास सूचनाएँ फाइल के रूप में होती हैं?

- 1.  $\frac{1}{2}$  /usr
- 2.  $\frac{1}{2}$  /dev
- 3.  $*$  /tmp
- 4.  $\blacktriangleright$  /etc

**Question Number : 12 Question Id : 2549897590 Question Type : MCQ Option Shuffling : Yes Display Question Number : Yes Is Question Mandatory : No Calculator : None Response Time : N.A Think Time : N.A Minimum Instruction Time : 0**

#### **Correct Marks : 1 Wrong Marks : 0**

A PROM that can be erased and reprogrammed without being replaced is known as  $\qquad \qquad$ .

#### **Options :**

- 1.  $*$  DRAM
- 2. **\*** Floppy Disk
- $3.$  **EPROM**
- 4. Hard Disk

**Question Number : 12 Question Id : 2549897590 Question Type : MCQ Option Shuffling : Yes Display Question Number : Yes Is Question Mandatory : No Calculator : None Response Time : N.A Think Time : N.A Minimum Instruction Time : 0**

#### **Correct Marks : 1 Wrong Marks : 0**

एक PROM जिसे बिना बदले मिटाया (इरेज़ किया) और फिर से प्रोग्राम किया जा सकता है, उसे \_\_\_\_\_\_ के रूप में जाना जाता है। **Options :**

- 1. **EX** DRAM
- 2. <sup>\*</sup> Floppy Disk
- $3.$  EPROM
- 4. Hard Disk

**Question Number : 13 Question Id : 2549897641 Question Type : MCQ Option Shuffling : Yes Display Question Number : Yes Is Question Mandatory : No Calculator : None Response Time : N.A Think Time : N.A Minimum Instruction Time : 0**

#### **Correct Marks : 1 Wrong Marks : 0**

The standard capacity of a 3.5 inch Floppy Disk is:

- $1. \vee 1.44 \text{ MB}$
- 2.  $*3.2 \text{ MB}$
- 3.  $*1.40$  GB
- 4.  $* 1.44$  GB

**Question Mandatory : No Calculator : None Response Time : N.A Think Time : N.A Minimum Instruction Time : 0 Correct Marks : 1 Wrong Marks : 0** एक 3.5 इंच फ्लॉपी डिस्क की मानक क्षमता \_\_\_\_\_\_ होती है। **Options :**  $1.44 \text{ MB}$ 2.  $*3.2 \text{ MB}$ 3.  $*1.40$  GB

4.  $*1.44$  GB

**Question Number : 14 Question Id : 25498929881 Question Type : MCQ Option Shuffling : Yes Display Question Number : Yes Is Question Mandatory : No Calculator : None Response Time : N.A Think Time : N.A Minimum Instruction Time : 0**

#### **Correct Marks : 1 Wrong Marks : 0**

In a pen type barcode reader, the photodiode measures the with the help of the light source as the tip crosses each bar and space in the printed code.

#### **Options :**

- 1.  $\blacktriangleright$  intensity of the light
- 2.  $\ast$  wavelength of light
- 3. density of light
- 4. variance of light

**Question Number : 14 Question Id : 25498929881 Question Type : MCQ Option Shuffling : Yes Display Question Number : Yes Is Question Mandatory : No Calculator : None Response Time : N.A Think Time : N.A Minimum Instruction Time : 0**

#### **Correct Marks : 1 Wrong Marks : 0**

एक पेन टाइप बारकोड रीडर में, फोटो डायोड प्रकाश स्रोत की मदद से \_\_\_\_\_\_ को मापता है, इस प्रक्रिया में इसकी टिप, मुद्रित कोड में प्रत्येक बार और खाली स्थान से गुजरती है।

- 1. प्रकाश की तीव्रता
- 2. प्रकाश की तरंग दैर्ध्य
- 3. प्रकाश के घनत्व
- 4. प्रकाश के विचरण

#### **Question Mandatory : No Calculator : None Response Time : N.A Think Time : N.A Minimum Instruction Time : 0 Correct Marks : 1 Wrong Marks : 0**

General biometric systems are capable of capturing and storing of biometric samples of its users.

#### **Options :**

- 1.  $*$  end
- 2.  $*$  known
- 3. enrolled
- 4. <sup>\*</sup> remote

**Question Number : 15 Question Id : 25498930058 Question Type : MCQ Option Shuffling : Yes Display Question Number : Yes Is Question Mandatory : No Calculator : None Response Time : N.A Think Time : N.A Minimum Instruction Time : 0**

#### **Correct Marks : 1 Wrong Marks : 0**

एक आम बायोमेट्रिक प्रणाली अपने \_\_\_\_\_\_ उपयोगकर्ताओं के बायोमेट्रिक नमूनों को कैप्चर करने (अधिकृत करना) और संग्रहीत करने में सक्षम होती है। **Options :**

- 1. **\*** एंड (अंत)
- 2. नोन (जानकार)
- 3. एनरोल्ड (नामांकित)
- 4. रिमोट (दूरस्थ)

**Question Number : 16 Question Id : 2549897698 Question Type : MCQ Option Shuffling : Yes Display Question Number : Yes Is Question Mandatory : No Calculator : None Response Time : N.A Think Time : N.A Minimum Instruction Time : 0**

#### **Correct Marks : 1 Wrong Marks : 0**

What is meant by 'PROTOCOL', with reference to computer networks?

#### **Options :**

- 1.  $\blacktriangleright$  Set of rules
- 2. <sup>\*</sup> Set of layers
- 3. Set of words
- 4. Set of letters

**Question Number : 16 Question Id : 2549897698 Question Type : MCQ Option Shuffling : Yes Display Question Number : Yes Is Question Mandatory : No Calculator : None Response Time : N.A Think Time : N.A Minimum Instruction Time : 0 Correct Marks : 1 Wrong Marks : 0**

```
कंप्यूटर नेटवर्क के संदर्भ में, 'प्रोटोकॉल (PROTOCOL)' का क्या अर्थ है?
Options :
```
- 1. नियमों का समुच्चय
- 2. स्तरों का समुच्चय
- 3. शब्दों का समुच्चय
- 4. अक्षरों का समुच्चय

**Question Number : 17 Question Id : 2549898146 Question Type : MCQ Option Shuffling : Yes Display Question Number : Yes Is Question Mandatory : No Calculator : None Response Time : N.A Think Time : N.A Minimum Instruction Time : 0 Correct Marks : 1 Wrong Marks : 0**

mechanism in any system is designed to prevent and restrict access to unauthorised users.

#### **Options :**

- 1. <sup>\*</sup> Feedback
- 2. Access control
- 3. Auditing
- 4. Coupling

**Question Number : 17 Question Id : 2549898146 Question Type : MCQ Option Shuffling : Yes Display Question Number : Yes Is Question Mandatory : No Calculator : None Response Time : N.A Think Time : N.A Minimum Instruction Time : 0**

#### **Correct Marks : 1 Wrong Marks : 0**

किसी भी सिस्टम में \_\_\_\_\_\_ तंत्र (मैकेनिज्म) को अनधिकृत उपयोगकर्ता को रोकने और प्रतिबंधित एक्सेस हेतु डिज़ाइन किया जाता है।

#### **Options :**

- 1. <sup>\*</sup> प्रतिपुष्टि (फ़ीडबैक)
- 2. ✔ पहुँच नियंत्रण (एक्सेस कंट्रोल)
- 3. ऑडिटिंग (Auditing)
- 4. युग्मन (Coupling)

**Question Number : 18 Question Id : 2549898231 Question Type : MCQ Option Shuffling : Yes Display Question Number : Yes Is Question Mandatory : No Calculator : None Response Time : N.A Think Time : N.A Minimum Instruction Time : 0 Correct Marks : 1 Wrong Marks : 0**

A web browser may deny to a website or at least warn the users when the security certificate of the website has expired. **Options :**

- 1. **\*** program
- 2.  $*$  protocol
- 3.  $\ast$  code
- 4. access

**Question Number : 18 Question Id : 2549898231 Question Type : MCQ Option Shuffling : Yes Display Question Number : Yes Is Question Mandatory : No Calculator : None Response Time : N.A Think Time : N.A Minimum Instruction Time : 0**

**Correct Marks : 1 Wrong Marks : 0**

जब किसी वेबसाइट के सुरक्षा प्रमाणपत्र की समय सीमा समाप्त हो जाती है तो एक वेब ब्राउज़र उस वेबसाइट के \_\_\_\_\_\_ से इनकार कर सकता है या कम से कम यूज़र्स को चेतावनी दे सकता है।

#### **Options :**

- $1.$   $\ast$  प्रोग्राम
- 2. प्रोटोकॉल
- 3. कोड
- 4. एक्सेस

**Question Number : 19 Question Id : 2549898559 Question Type : MCQ Option Shuffling : Yes Display Question Number : Yes Is Question Mandatory : No Calculator : None Response Time : N.A Think Time : N.A Minimum Instruction Time : 0**

#### **Correct Marks : 1 Wrong Marks : 0**

Which of the following is a file format for Microsoft Excel 97 to 2003 workbook?

#### **Options :**

- 1.  $\ddot{\ast}$  .xlm
- 2.  $\frac{1}{2}$   $x \text{lsm}$
- $3. \vee x\$
- 4.  $\frac{1}{2}$  .xlms

**Question Number : 19 Question Id : 2549898559 Question Type : MCQ Option Shuffling : Yes Display Question Number : Yes Is Question Mandatory : No Calculator : None Response Time : N.A Think Time : N.A Minimum Instruction Time : 0 Correct Marks : 1 Wrong Marks : 0** Microsoft Excel 97 से 2003 वर्कबुक को सहेजने के लिए कौन से फ़ाइल फॉर्मेट का उपयोग किया जाता है?

#### **Options :**

1.  $\ddot{\ast}$  .xlm 2.  $\frac{1}{2}$  .xlsm  $3. \vee xls$ 4.  $\frac{\text{#}}{\text{N}}$ .xlms

**Question Number : 20 Question Id : 2549899572 Question Type : MCQ Option Shuffling : Yes Display Question Number : Yes Is Question Mandatory : No Calculator : None Response Time : N.A Think Time : N.A Minimum Instruction Time : 0**

#### **Correct Marks : 1 Wrong Marks : 0**

Which of the following is NOT a valid function in MS Excel?

#### **Options :**

- 1.  $\mathbb{S}$  SUM()
- 2.  $\infty$  COUNTIF()
- $3.$  SUMTRACT()
- 4.  $W($

**Question Number : 20 Question Id : 2549899572 Question Type : MCQ Option Shuffling : Yes Display Question Number : Yes Is Question Mandatory : No Calculator : None Response Time : N.A Think Time : N.A Minimum Instruction Time : 0**

**Correct Marks : 1 Wrong Marks : 0**

निम्न में से कौन सा MS Excel का एक वैध फ़ंक्शन नहीं है?

#### **Options :**

- 1.  $\mathbb{S}$  SUM()
- 2.  $\infty$  COUNTIF()
- $3.$  SUMTRACT()
- 4.  $W($

**Question Number : 21 Question Id : 25498910764 Question Type : MCQ Option Shuffling : Yes Display Question Number : Yes Is Question Mandatory : No Calculator : None Response Time : N.A Think Time : N.A Minimum Instruction Time : 0**

**Correct Marks : 1 Wrong Marks : 0**

By default, documents are printed in \_\_\_\_\_\_ mode in MS-Word 2013.

#### **Options :**

1.  $\ast$  landscape

2. portrait 3.  $\bullet$  lengthy 4. <sup>\*</sup> print view

**Question Number : 21 Question Id : 25498910764 Question Type : MCQ Option Shuffling : Yes Display Question Number : Yes Is Question Mandatory : No Calculator : None Response Time : N.A Think Time : N.A Minimum Instruction Time : 0**

**Correct Marks : 1 Wrong Marks : 0** MS-Word 2013 में, डिफ़ॉल्ट रूप से दस्तावेज़ \_\_\_\_\_\_ मोड में प्रिंट होता है। **Options :** 1. लैंडस्कैप 2. पोर्ट्रेट 3. लैंथी 4. प्रिंट व्यू

**Question Number : 22 Question Id : 25498911150 Question Type : MCQ Option Shuffling : Yes Display Question Number : Yes Is Question Mandatory : No Calculator : None Response Time : N.A Think Time : N.A Minimum Instruction Time : 0**

#### **Correct Marks : 1 Wrong Marks : 0**

With reference to data communication, radio waves CANNOT penatrate through which of the following?

#### **Options :**

- 1. Wood
- 2. Bricks
- 3. Concrete
- 4. Metal

**Question Number : 22 Question Id : 25498911150 Question Type : MCQ Option Shuffling : Yes Display Question Number : Yes Is Question Mandatory : No Calculator : None Response Time : N.A Think Time : N.A Minimum Instruction Time : 0**

**Correct Marks : 1 Wrong Marks : 0**

डेटा संचार के संदर्भ में, रेडियो तरंगें निम्नलिखित में से किसके माध्यम से प्रवेश **नहीं** कर सकती हैं?

**Options :**

1. लकड़ी 2. ईंटें

## 3. कंक्रीट 4. धातु

**Question Number : 23 Question Id : 25498913439 Question Type : MCQ Option Shuffling : Yes Display Question Number : Yes Is Question Mandatory : No Calculator : None Response Time : N.A Think Time : N.A Minimum Instruction Time : 0**

**Correct Marks : 1 Wrong Marks : 0**

The term GHz is an indicator of which feature of the computer?

#### **Options :**

- 1. Storage
- $2.$  Speed
- 3. Pixels
- 4. Word

**Question Number : 23 Question Id : 25498913439 Question Type : MCQ Option Shuffling : Yes Display Question Number : Yes Is Question Mandatory : No Calculator : None Response Time : N.A Think Time : N.A Minimum Instruction Time : 0**

**Correct Marks : 1 Wrong Marks : 0**

GHz पद कंप्यूटर की निम्न में से किस विशेषता (feature) का सूचक है?

#### **Options :**

- 1. संग्रहण (Storage)
- 2. गति (Speed)
- 3. पिक्सल (Pixels)
- 4. वर्ड (Word)

**Question Number : 24 Question Id : 25498918450 Question Type : MCQ Option Shuffling : Yes Display Question Number : Yes Is Question Mandatory : No Calculator : None Response Time : N.A Think Time : N.A Minimum Instruction Time : 0**

#### **Correct Marks : 1 Wrong Marks : 0**

Which of the following is true with reference to printers?

- 1.  $\blacktriangleright$  Laser jet printers are faster than inkjet printers.
- 2. <sup>\*</sup> Laser jet printers are slower than inkjet printers.
- 3. Laser jet printers have the same printing speed as inkjet printers.

**Question Number : 24 Question Id : 25498918450 Question Type : MCQ Option Shuffling : Yes Display Question Number : Yes Is Question Mandatory : No Calculator : None Response Time : N.A Think Time : N.A Minimum Instruction Time : 0**

**Correct Marks : 1 Wrong Marks : 0**

प्रिंटर के संदर्भ में, निम्नलिखित में से कौन-सा कथन सत्य है?

#### **Options :**

- 1. लेज़र जेट प्रिंटर इंकजेट प्रिंटर से तीव्रतर होते हैं।
- 2. लेज़र जेट प्रिंटर इंकजेट प्रिंटर से धीमे होते हैं।
- 3. लेज़र जेट प्रिंटर की मुद्रण गति इंकजेट प्रिंटर की गति के बराबर होती है।
- 4. लेज़र जेट प्रिंटर की लागत इंकजेट प्रिंटर की लागत के बराबर होती है।

**Question Number : 25 Question Id : 25498918537 Question Type : MCQ Option Shuffling : Yes Display Question Number : Yes Is Question Mandatory : No Calculator : None Response Time : N.A Think Time : N.A Minimum Instruction Time : 0**

#### **Correct Marks : 1 Wrong Marks : 0**

Which of the following memories refers to the portion of memory that is available to standard DOS programs on DOS systems?

#### **Options :**

- 1. Expanded
- 2.  $\ast$  Cache
- 3. Conventional
- 4. Virtual

**Question Number : 25 Question Id : 25498918537 Question Type : MCQ Option Shuffling : Yes Display Question Number : Yes Is Question Mandatory : No Calculator : None Response Time : N.A Think Time : N.A Minimum Instruction Time : 0**

**Correct Marks : 1 Wrong Marks : 0**

निम्नलिखित में से कौन-सी मेमोरी, मेमोरी के उस हिस्से को संदर्भित करती है जो डॉस सिस्टम (DOS systems) पर मानक डॉस प्रोग्राम के लिए उपलब्ध है? **Options :**

- 1. एक्सपैंडेड (Expanded)
- 2.  $\ast$  कैश (Cache)
- 3. कन्वेंशनल (Conventional)
- 4. वर्चुअल (Virtual)

**Question Number : 26 Question Id : 25498919391 Question Type : MCQ Option Shuffling : Yes Display Question Number : Yes Is Question Mandatory : No Calculator : None Response Time : N.A Think Time : N.A Minimum Instruction Time : 0**

#### **Correct Marks : 1 Wrong Marks : 0**

With reference to broadband connections, what is the full form of ADSL?

#### **Options :**

- 1. Asymmetric digital subscriber location
- 2. Asymmetric digital subscriber line
- 3. Automatic digital subscriber line
- 4. Automatic digital subscriber location

**Question Number : 26 Question Id : 25498919391 Question Type : MCQ Option Shuffling : Yes Display Question Number : Yes Is Question Mandatory : No Calculator : None Response Time : N.A Think Time : N.A Minimum Instruction Time : 0**

**Correct Marks : 1 Wrong Marks : 0**

```
ब्रॉडबैंड कनेक्शन के संदर्भ में, ADSL का पूर्ण रूप क्या है?
```
#### **Options :**

- 1. असिमेट्रिक डिजिटल सब्सक्राइबर लोकेशन (Asymmetric digital subscriber location)
- 2. असिमेट्रिक डिजिटल सब्सक्राइबर लाइन (Asymmetric digital subscriber line)
- 3. आटोमेटिक डिजिटल सब्सक्राइबर लाइन (Automatic digital subscriber line)
- 4. आटोमेटिक डिजिटल सब्सक्राइबर लोकेशन (Automatic digital subscriber location)

**Question Number : 27 Question Id : 25498919475 Question Type : MCQ Option Shuffling : Yes Display Question Number : Yes Is Question Mandatory : No Calculator : None Response Time : N.A Think Time : N.A Minimum Instruction Time : 0**

#### **Correct Marks : 1 Wrong Marks : 0**

WEP is an acronym of:

- 1. **Wired Equal Private**
- 2. Wireless Equal Port
- 3. Wired Equivalent Privacy
- 4. Wired Equivalent Port

**Question Mandatory : No Calculator : None Response Time : N.A Think Time : N.A Minimum Instruction Time : 0 Correct Marks : 1 Wrong Marks : 0** WEP, निम्न में से किसका संक्षिप्त रूप है? **Options :** 1. वायर्ड एक्वल प्राइवेट (Wired Equal Private ) 2. वायरलेस एक्वल पोर्ट (Wireless Equal Port ) 3. वायर्ड एक्विवैलेन्ट प्राइवेसी (Wired Equivalent Privacy) 4. वायर्ड एक्विवैलेन्ट पोर्ट (Wired Equivalent Port)

**Question Number : 28 Question Id : 25498922654 Question Type : MCQ Option Shuffling : Yes Display Question Number : Yes Is Question Mandatory : No Calculator : None Response Time : N.A Think Time : N.A Minimum Instruction Time : 0**

**Correct Marks : 1 Wrong Marks : 0**

A half byte is also called as a  $\qquad \qquad$ .

**Options :**

- 1.  $*$  Bit
- 2.  $*$  Byte
- 3. Word
- 4. Nibble

**Question Number : 28 Question Id : 25498922654 Question Type : MCQ Option Shuffling : Yes Display Question Number : Yes Is Question Mandatory : No Calculator : None Response Time : N.A Think Time : N.A Minimum Instruction Time : 0**

**Correct Marks : 1 Wrong Marks : 0**

आधे बाइट को \_\_\_\_\_\_\_\_ भी कहा जाता है।

**Options :**

1. **\*** बिट

2. बाइट

3. वर्ड

 $4.$   $\blacktriangleright$  निबल

**Question Number : 29 Question Id : 25498924021 Question Type : MCQ Option Shuffling : Yes Display Question Number : Yes Is Question Mandatory : No Calculator : None Response Time : N.A Think Time : N.A Minimum Instruction Time : 0**

#### **Correct Marks : 1 Wrong Marks : 0**

To smoothen the edges of screen fonts, which tab from system properties is used in Windows 10?

#### **Options :**

- 1. <sup>\*</sup> Data execution and prevention
- $2.$  Visual Effects
- 3. Shadow under menu
- 4. <sup>\*</sup> Hide underlined letters

**Question Number : 29 Question Id : 25498924021 Question Type : MCQ Option Shuffling : Yes Display Question Number : Yes Is Question Mandatory : No Calculator : None Response Time : N.A Think Time : N.A Minimum Instruction Time : 0**

**Correct Marks : 1 Wrong Marks : 0**

स्क्रीन फॉन्ट के किनारों को स्मूथ करने के लिए, विंडोज 10 में सिस्टम प्रॉपर्टीज के किस टैब का उपयोग किया जाता है?

#### **Options :**

- 1. डेटा एक्जेक्यूशन एन्ड प्रिवेंशन (Data execution and prevention)
- 2. विज्युअल इफेक्ट्स (Visual Effects)
- 3. शैडो अंडर मेनू (Shadow under menu)
- 4. हाइड अंडरलाइन्ड लेटर्स (Hide underlined letters)

**Question Number : 30 Question Id : 25498924427 Question Type : MCQ Option Shuffling : Yes Display Question Number : Yes Is Question Mandatory : No Calculator : None Response Time : N.A Think Time : N.A Minimum Instruction Time : 0**

#### **Correct Marks : 1 Wrong Marks : 0**

Which of the following is FALSE regarding Kernel?

#### **Options :**

- 1. **Kernel is the program that constitutes the central core of the operating system.**
- 2. <sup>\*</sup> Kernel is the first part of operating system to load into memory during booting.
- $3.$  Kernel is made of various modules which cannot be loaded in running operating system.
- 4. Kernel remains in the memory during the entire computer session.

**Question Number : 30 Question Id : 25498924427 Question Type : MCQ Option Shuffling : Yes Display Question Number : Yes Is Question Mandatory : No Calculator : None Response Time : N.A Think Time : N.A Minimum Instruction Time : 0 Correct Marks : 1 Wrong Marks : 0** कर्नेल (Kernel) के संबंध में निम्नलिखित में से कौन-सा असत्य (FALSE) है?

#### **Options :**

- 1. कर्नेल प्रोग्राम ऑपरेटिंग सिस्टम के केंद्रीय कोर का गठन करता है।
- 2. बूटिंग के दौरान मेमोरी में लोड करने के लिए कर्नेल ऑपरेटिंग सिस्टम का पहला भाग है।
- 3. कर्नेल विभिन्न मॉड्यूल से बना होता है जिसे ऑपरेटिंग सिस्टम चलाने के लिए लोड नहीं किया जा सकता है।
- 4. कर्नेल पूरे कंप्यूटर सेशन के दौरान मेमोरी में रहता है।

**Question Number : 31 Question Id : 2549896211 Question Type : MCQ Option Shuffling : Yes Display Question Number : Yes Is Question Mandatory : No Calculator : None Response Time : N.A Think Time : N.A Minimum Instruction Time : 0**

#### **Correct Marks : 1 Wrong Marks : 0**

Most websites have a \_\_\_\_\_, which acts as a doorway to the rest of the website pages.

#### **Options :**

- 1.  $\ast$  search engine
- 2.  $\blacktriangleright$  home page
- 3. browser
- 4. contact form

**Question Number : 31 Question Id : 2549896211 Question Type : MCQ Option Shuffling : Yes Display Question Number : Yes Is Question Mandatory : No Calculator : None Response Time : N.A Think Time : N.A Minimum Instruction Time : 0**

**Correct Marks : 1 Wrong Marks : 0**

अधिकतर वेबसाइट्स के पास \_\_\_\_\_\_\_ होता है, जिसके माध्यम से वेबसाइट के बाक़ी के पेज खुलते हैं।

**Options :**

- 1. सर्च इंजन
- 2. होम पेज
- 3. ब्राउज़र
- 4. कॉन्टैक्ट फ़ॉर्म

**Question Number : 32 Question Id : 2549896217 Question Type : MCQ Option Shuffling : Yes Display Question Number : Yes Is Question Mandatory : No Calculator : None Response Time : N.A Think Time : N.A Minimum Instruction Time : 0 Correct Marks : 1 Wrong Marks : 0**

Which of the following are considered as the advantages of the E-mail?

- 1. Convenience, speed of delivery, generality and reliability
- 2.  $\ast$  Printable, global and exposing
- 3. <sup>\*</sup> Global, convenience and Microsoft owned
- 4. Slow delivery, reliable, global and inexpensive

**Question Number : 32 Question Id : 2549896217 Question Type : MCQ Option Shuffling : Yes Display Question Number : Yes Is Question Mandatory : No Calculator : None Response Time : N.A Think Time : N.A Minimum Instruction Time : 0**

**Correct Marks : 1 Wrong Marks : 0**

```
निम्नलिखित में से किसे ई-मेल का फ़ायदा समझा जाता है?
```
#### **Options :**

- 1. सुलभ, वितरण की गति, सामान्यता और विश्वसनीयता
- 2. प्रिंट करने योग्य, वैश्विक और उजागर
- 3. वैश्विक, सुलभ और माइक्रोसॉफ़्ट ओन्ड (Microsoft owned)
- 4. धीमा वितरण, विश्वसनीय, वैश्विक और सस्ता

**Question Number : 33 Question Id : 2549896337 Question Type : MCQ Option Shuffling : Yes Display Question Number : Yes Is Question Mandatory : No Calculator : None Response Time : N.A Think Time : N.A Minimum Instruction Time : 0**

#### **Correct Marks : 1 Wrong Marks : 0**

A/An specifies rules or guidelines for data communication over computer networks.

#### **Options :**

- 1. Protocol
- 2.  $\bullet$  Data
- 3. Information
- 4. Hardware

**Question Number : 33 Question Id : 2549896337 Question Type : MCQ Option Shuffling : Yes Display Question Number : Yes Is Question Mandatory : No Calculator : None Response Time : N.A Think Time : N.A Minimum Instruction Time : 0**

**Correct Marks : 1 Wrong Marks : 0**

\_\_\_\_\_\_ कंप्यूटर नेटवर्क पर डेटा संचार के लिए नियम या दिशानिर्देश निर्दिष्ट करता है।

#### **Options :**

1. प्रोटोकॉल

2. डेटा 3. जानकारी (इनफार्मेशन) 4. हार्डवेयर

**Question Number : 34 Question Id : 2549896460 Question Type : MCQ Option Shuffling : Yes Display Question Number : Yes Is Question Mandatory : No Calculator : None Response Time : N.A Think Time : N.A Minimum Instruction Time : 0**

#### **Correct Marks : 1 Wrong Marks : 0**

Which of the following is NOT a web browser?

#### **Options :**

- 1. <sup>\*</sup> Netscape Navigator
- 2. <sup>\*</sup> Internet Explorer
- 3. Mosaic
- $4. \vee$  Azure

**Question Number : 34 Question Id : 2549896460 Question Type : MCQ Option Shuffling : Yes Display Question Number : Yes Is Question Mandatory : No Calculator : None Response Time : N.A Think Time : N.A Minimum Instruction Time : 0**

**Correct Marks : 1 Wrong Marks : 0**

निम्नलिखित में से कौन सा एक वेब ब्राउज़र **नहीं** है?

#### **Options :**

- 1. <sup>\*</sup> Netscape Navigator
- 2. <sup>\*</sup> Internet Explorer
- 3. Mosaic
- $4.$  Azure

**Question Number : 35 Question Id : 2549896680 Question Type : MCQ Option Shuffling : Yes Display Question Number : Yes Is Question Mandatory : No Calculator : None Response Time : N.A Think Time : N.A Minimum Instruction Time : 0**

#### **Correct Marks : 1 Wrong Marks : 0**

The shortcut key combination used for copying selected text in MS Word is:

- 1.  $\mathscr{K}$  Ctrl+X
- 2.  $\mathcal{K}$  Ctrl+V
- $3. \vee$  Ctrl+C

#### 4.  $\mathcal{K}$  Ctrl+D

**Question Number : 35 Question Id : 2549896680 Question Type : MCQ Option Shuffling : Yes Display Question Number : Yes Is Question Mandatory : No Calculator : None Response Time : N.A Think Time : N.A Minimum Instruction Time : 0**

**Correct Marks : 1 Wrong Marks : 0**

MS Word में चयनित पाठ की प्रतिलिपि बनाने के लिए उपयोग किया जाने वाला शॉर्टकट कुंजी संयोजन कौन सा है?

#### **Options :**

- 1.  $\mathscr{K}$  Ctrl+X
- 2.  $\cdot$  Ctrl+V
- $3.$  Ctrl+C
- 4.  $\mathbb{R}$  Ctrl+D

**Question Number : 36 Question Id : 2549897389 Question Type : MCQ Option Shuffling : Yes Display Question Number : Yes Is Question Mandatory : No Calculator : None Response Time : N.A Think Time : N.A Minimum Instruction Time : 0**

#### **Correct Marks : 1 Wrong Marks : 0**

Which function key is used to launch "Find & Replace" with active "Go To" tab in MS Word?

#### **Options :**

- 1.  $* F1$
- 2.  $* F2$
- 3.  $* F3$
- $4. \vee F5$

**Question Number : 36 Question Id : 2549897389 Question Type : MCQ Option Shuffling : Yes Display Question Number : Yes Is Question Mandatory : No Calculator : None Response Time : N.A Think Time : N.A Minimum Instruction Time : 0**

**Correct Marks : 1 Wrong Marks : 0**

MS Word में सक्रिय "Go To" टैब के साथ "Find & Replace" को लॉन्च करने के लिए किस फ़ंक्शन कुंजी का उपयोग किया जाता है?

- 1.  $* F1$
- 2.  $* F2$
- 3.  $* F3$
- $4. \vee F5$

#### **Question Number : 37 Question Id : 2549897442 Question Type : MCQ Option Shuffling : Yes Display Question Number : Yes Is Question Mandatory : No Calculator : None Response Time : N.A Think Time : N.A Minimum Instruction Time : 0**

#### **Correct Marks : 1 Wrong Marks : 0**

Which of the following shortcuts can be used to create a new workbook when using MS-Excel?

#### **Options :**

- 1.  $\mathbf{C}$ trl + V
- 2.  $\checkmark$  Ctrl + N
- 3.  $\mathbb{R}$  Ctrl + S
- 4.  $\mathbb{C}\text{tr}1 + X$

**Question Number : 37 Question Id : 2549897442 Question Type : MCQ Option Shuffling : Yes Display Question Number : Yes Is Question Mandatory : No Calculator : None Response Time : N.A Think Time : N.A Minimum Instruction Time : 0**

#### **Correct Marks : 1 Wrong Marks : 0**

MS-Excel का उपयोग करते समय एक नई वर्कबुक बनाने के लिए निम्न में से किस शॉर्टकट का उपयोग किया जा सकता है?

#### **Options :**

- 1.  $\mathbf{C}$ trl + V
- 2.  $\checkmark$  Ctrl + N
- 3.  $\cdot$  Ctrl + S
- 4.  $\mathbb{R}$  Ctrl + X

**Question Number : 38 Question Id : 2549897461 Question Type : MCQ Option Shuffling : Yes Display Question Number : Yes Is Question Mandatory : No Calculator : None Response Time : N.A Think Time : N.A Minimum Instruction Time : 0**

#### **Correct Marks : 1 Wrong Marks : 0**

What is the key combination to change the font in MS PowerPoint?

- 1.  $\ast$  Ctrl+P
- 2.  $\cdot$  Ctrl+Shift+<
- 3. Ctrl+Shift+F
- 4.  $K$  Ctrl+Shift+>

**Question Mandatory : No Calculator : None Response Time : N.A Think Time : N.A Minimum Instruction Time : 0 Correct Marks : 1 Wrong Marks : 0** MS PowerPoint में फ़ॉन्ट बदलने के लिए कुंजी संयोजन क्या है? **Options :**

- 1.  $\mathbf{\&}$  Ctrl+P
- 2.  $\cdot$  Ctrl+Shift+
- $3.$  Ctrl+Shift+F
- 4.  $\cdot$  Ctrl+Shift+>

**Question Number : 39 Question Id : 2549898053 Question Type : MCQ Option Shuffling : Yes Display Question Number : Yes Is Question Mandatory : No Calculator : None Response Time : N.A Think Time : N.A Minimum Instruction Time : 0**

#### **Correct Marks : 1 Wrong Marks : 0**

Choose variant of pie chart from following options.

#### **Options :**

- 1.  $*$  Line
- 2.  $*$  Bar
- 3. Doughnut
- 4. Scatter

**Question Number : 39 Question Id : 2549898053 Question Type : MCQ Option Shuffling : Yes Display Question Number : Yes Is Question Mandatory : No Calculator : None Response Time : N.A Think Time : N.A Minimum Instruction Time : 0**

**Correct Marks : 1 Wrong Marks : 0** निम्नलिखित विकल्पों में से पाय चार्ट के भिन्नरूप का चयन करें।

**Options :**

- 1. लाइन
- 2. बार
- 3. डोनट
- 4. स्कैटर

**Question Number : 40 Question Id : 2549898081 Question Type : MCQ Option Shuffling : Yes Display Question Number : Yes Is Question Mandatory : No Calculator : None Response Time : N.A Think Time : N.A Minimum Instruction Time : 0 Correct Marks : 1 Wrong Marks : 0**

Which of the following events is in the right order to Print a chart WITHOUT worksheet data in MS Excel 2007? **Options :**

- 1.  $\bullet$  Click Microsoft Office Button > Click the chart > Click Print
- 2. Click the chart > Click Microsoft Office Button > Click Print
- 3.  $\bullet$  Click Microsoft Office Button > Click Print > Click the chart
- 4. Click Microsoft Office Button > Click Print

**Question Number : 40 Question Id : 2549898081 Question Type : MCQ Option Shuffling : Yes Display Question Number : Yes Is Question Mandatory : No Calculator : None Response Time : N.A Think Time : N.A Minimum Instruction Time : 0**

**Correct Marks : 1 Wrong Marks : 0**

निम्नलिखित में से कौन सी घटनाएं, MS Excel 2007 में कार्यपुस्तिका डेटा के **बिना** चार्ट के मुद्रण के संबंध में सही क्रम में है?

#### **Options :**

- 1. क्लिक करें Microsoft Office Button > the chart > Print
- 2. क्लिक करें the chart > Microsoft Office Button > Print
- 3. क्लिक करें Microsoft Office Button > Print > the chart
- 4. क्लिक करें Microsoft Office Button > Print

**Question Number : 41 Question Id : 2549898133 Question Type : MCQ Option Shuffling : Yes Display Question Number : Yes Is Question Mandatory : No Calculator : None Response Time : N.A Think Time : N.A Minimum Instruction Time : 0**

#### **Correct Marks : 1 Wrong Marks : 0**

The tab enables you to apply or delete a legend from the Chart Wizard dialog box in MS Excel 2010.

#### **Options :**

- 1. <sup>\*</sup> Chart Title
- 2. <sup>\*</sup> Data Table
- 3. Data Label
- 4. Legend

**Question Number : 41 Question Id : 2549898133 Question Type : MCQ Option Shuffling : Yes Display Question Number : Yes Is Question Mandatory : No Calculator : None Response Time : N.A Think Time : N.A Minimum Instruction Time : 0 Correct Marks : 1 Wrong Marks : 0**

\_\_\_\_\_\_ टैब आपको MS Excel 2010 में चार्ट विज़ार्ड डायलॉग बॉक्स से लेजेंड को लागू करने या डिलीट करने में सक्षम बनाता है।

#### **Options :**

1. चार्ट टाइटल 2. डेटा टेबल 3. डेटा लेबल 4. लेजंड़

**Question Number : 42 Question Id : 25498910464 Question Type : MCQ Option Shuffling : Yes Display Question Number : Yes Is Question Mandatory : No Calculator : None Response Time : N.A Think Time : N.A Minimum Instruction Time : 0**

#### **Correct Marks : 1 Wrong Marks : 0**

Fill the ? with suitable option with respect to MS Word 2007.

Here is the path to make whole text into small letters.

Home  $\rightarrow$  ?  $\rightarrow$  Change Case  $\rightarrow$  lowercase

#### **Options :**

- 1.  $\blacktriangleright$  Font group
- 2. <sup>\*</sup> Paragraph group
- 3. Styles group
- 4. Editing group

**Question Number : 42 Question Id : 25498910464 Question Type : MCQ Option Shuffling : Yes Display Question Number : Yes Is Question Mandatory : No Calculator : None Response Time : N.A Think Time : N.A Minimum Instruction Time : 0 Correct Marks : 1 Wrong Marks : 0** MS Word 2007 के संबंध में उपयुक्त विकल्प के साथ ? भरें।

पूरे टेक्स्ट को छोटा करने के लिए मार्ग यहां दिया है।

Home  $\rightarrow$  ?  $\rightarrow$  Change Case  $\rightarrow$  lowercase

- 1. फ़ॉन्ट (Font) समूह
- 2. पैराग्राफ (Paragraph) समूह
- 3. स्टाइल्स (Styles) समूह
- 4. एडिटिंग (Editing) समूह

#### **Question Number : 43 Question Id : 25498910516 Question Type : MCQ Option Shuffling : Yes Display Question Number : Yes Is Question Mandatory : No Calculator : None Response Time : N.A Think Time : N.A Minimum Instruction Time : 0**

#### **Correct Marks : 1 Wrong Marks : 0**

In MS Word under PAGE LAYOUT tab when we open the Page Setup window the 'Apply to' field has 'Whole document' and ' coptions available.

#### **Options :**

- 1. **Exercise** Landscape
- 2. This point forward
- 3. Mirror margin
- 4. Portrait

**Question Number : 43 Question Id : 25498910516 Question Type : MCQ Option Shuffling : Yes Display Question Number : Yes Is Question Mandatory : No Calculator : None Response Time : N.A Think Time : N.A Minimum Instruction Time : 0**

#### **Correct Marks : 1 Wrong Marks : 0**

MS Word में पेज लेआउट टैब के तहत जब हम पेज सेटअप विंडो खोलते हैं तो 'Apply to' फ़ील्ड में 'Whole document' और '\_\_\_\_\_\_' विकल्प उपलब्ध होते हैं।

#### **Options :**

- 1. लैंडस्केप (Landscape)
- 2. दिस पॉइंट फोरवर्ड (This point forward)
- 3. मिरर मार्जिन (Mirror margin)
- 4. पोर्ट्रेट (Portrait)

**Question Number : 44 Question Id : 25498910539 Question Type : MCQ Option Shuffling : Yes Display Question Number : Yes Is Question Mandatory : No Calculator : None Response Time : N.A Think Time : N.A Minimum Instruction Time : 0**

#### **Correct Marks : 1 Wrong Marks : 0**

When you right-click and select the 'Format Cells' option in MS Excel 2010, which of the following Tab is NOT visible?

- 1. Sheet
- 2. Protection
- 3.  $*$  Fill
- 4. Number

**Question Number : 44 Question Id : 25498910539 Question Type : MCQ Option Shuffling : Yes Display Question Number : Yes Is Question Mandatory : No Calculator : None Response Time : N.A Think Time : N.A Minimum Instruction Time : 0 Correct Marks : 1 Wrong Marks : 0** जब आप MS Excel 2010 में राइट-क्लिक करते हैं और 'फॉर्मेट सेल्स (Format Cells)' विकल्प चुनते हैं, तो निम्न में से कौन-सा टैब दिखाई नहीं देता है? **Options :** 1.  $\blacktriangleright$  शीट (Sheet) 2. प्रोटेक्शन (Protection) 3. फिल (Fill)

4. नंबर (Number)

**Question Number : 45 Question Id : 25498910641 Question Type : MCQ Option Shuffling : Yes Display Question Number : Yes Is Question Mandatory : No Calculator : None Response Time : N.A Think Time : N.A Minimum Instruction Time : 0**

#### **Correct Marks : 1 Wrong Marks : 0**

Which shortcut key combination you will use to change your text to 1.5 line spacing in MS Word?

#### **Options :**

- 1.  $\ast$  Ctrl+3
- 2.  $\checkmark$  Ctrl+5
- 3.  $\star$  Ctrl+2
- 4.  $\star$  Ctrl+1

**Question Number : 45 Question Id : 25498910641 Question Type : MCQ Option Shuffling : Yes Display Question Number : Yes Is Question Mandatory : No Calculator : None Response Time : N.A Think Time : N.A Minimum Instruction Time : 0**

**Correct Marks : 1 Wrong Marks : 0**

MS Word में अपने टेक्स्ट को 1.5 लाइन स्पेसिंग में बदलने के लिए आप किस शॉर्टकट कुंजी संयोजन का उपयोग करेंगे?

- 1.  $\ast$  Ctrl+3
- 2.  $\checkmark$  Ctrl+5
- 3.  $\star$  Ctrl+2
- 4.  $\star$  Ctrl+1

**Question Number : 46 Question Id : 25498913301 Question Type : MCQ Option Shuffling : Yes Display Question Number : Yes Is Question Mandatory : No Calculator : None Response Time : N.A Think Time : N.A Minimum Instruction Time : 0**

#### **Correct Marks : 1 Wrong Marks : 0**

Which of the following shows the address of the current selection or active cell in MS-Excel?

#### **Options :**

- 1. <sup>\*</sup> Ribbon Tabs
- 2. **V** Name Box
- 3. Formula Bar
- 4. Rows

**Question Number : 46 Question Id : 25498913301 Question Type : MCQ Option Shuffling : Yes Display Question Number : Yes Is Question Mandatory : No Calculator : None Response Time : N.A Think Time : N.A Minimum Instruction Time : 0**

#### **Correct Marks : 1 Wrong Marks : 0**

निम्नलिखित में से कौन-सा, MS-Excel में वर्तमान चयन या सक्रिय सेल का पता (एड्रेस) दिखाता है?

**Options :**

- 1. रिबन टैब्स
- 2. नेम बॉक्स
- 3. फॉर्मूला बार
- 4.  $\ast \mathfrak{d}$  (Rows)

**Question Number : 47 Question Id : 25498918940 Question Type : MCQ Option Shuffling : Yes Display Question Number : Yes Is Question Mandatory : No Calculator : None Response Time : N.A Think Time : N.A Minimum Instruction Time : 0**

#### **Correct Marks : 1 Wrong Marks : 0**

If you want to increase a font size in MS Word, then which of the following shortcut key combination would you use?

#### **Options :**

- 1.  $\star$  Ctrl+F
- 2.  $\cdot$  Ctrl+Up Arrow
- $3.$  Ctrl+Shift+>
- 4.  $\overline{\text{Ctr1}}$ +Shift+<

**Question Number : 47 Question Id : 25498918940 Question Type : MCQ Option Shuffling : Yes Display Question Number : Yes Is Question Mandatory : No Calculator : None Response Time : N.A Think Time : N.A Minimum Instruction Time : 0**

#### **Correct Marks : 1 Wrong Marks : 0**

MS Word में आप फ़ॉन्ट आकार बढ़ाने के लिए निम्न में से किस शॉर्टकट कुंजी संयोजन का प्रयोग करेंगे?

#### **Options :**

- 1.  $\ast$  Ctrl+F
- 2.  $\cdot$  Ctrl+Up Arrow
- $3.$  Ctrl+Shift+>
- 4.  $\cdot$  Ctrl+Shift+<

**Question Number : 48 Question Id : 25498919175 Question Type : MCQ Option Shuffling : Yes Display Question Number : Yes Is Question Mandatory : No Calculator : None Response Time : N.A Think Time : N.A Minimum Instruction Time : 0**

**Correct Marks : 1 Wrong Marks : 0**

What is the decimal equivalent of the binary number 10111?

#### **Options :**

- 1.  $*21$  $2. \vee 23$
- 
- 3.  $*24$
- 4.  $\frac{12}{10}$  32

**Question Number : 48 Question Id : 25498919175 Question Type : MCQ Option Shuffling : Yes Display Question Number : Yes Is Question Mandatory : No Calculator : None Response Time : N.A Think Time : N.A Minimum Instruction Time : 0**

**Correct Marks : 1 Wrong Marks : 0**

बाइनरी संख्या 10111 का दशमलव समतुल्य क्या है?

#### **Options :**

1.  $*21$ 

- $2. \vee 23$
- 3.  $*24$
- 4.  $\frac{12}{10}$  32

**Question Number : 49 Question Id : 25498924854 Question Type : MCQ Option Shuffling : Yes Display Question Number : Yes Is Question Mandatory : No Calculator : None Response Time : N.A Think Time : N.A Minimum Instruction Time : 0 Correct Marks : 1 Wrong Marks : 0**

can automatically sort, count, total or average the data stored in spreadsheets.

#### **Options :**

- 1. PivotTable
- 2. SmartArt
- 3. Text to Columns
- 4. Chart

**Question Number : 49 Question Id : 25498924854 Question Type : MCQ Option Shuffling : Yes Display Question Number : Yes Is Question Mandatory : No Calculator : None Response Time : N.A Think Time : N.A Minimum Instruction Time : 0**

#### **Correct Marks : 1 Wrong Marks : 0**

स्वचालित रूप से स्प्रैडशीट में संग्रहीत डेटा को क्रमित कर सकता है, गणना कर सकता है, कुलयोग या औसत निकाल सकता है।

**Options :**

- 1. पिवट तालिका
- 2. स्मार्टआर्ट
- 3. टेक्स्ट टु कॉलम
- 4. चार्ट

**Question Number : 50 Question Id : 25498930574 Question Type : MCQ Option Shuffling : Yes Display Question Number : Yes Is Question Mandatory : No Calculator : None Response Time : N.A Think Time : N.A Minimum Instruction Time : 0**

#### **Correct Marks : 1 Wrong Marks : 0**

Which of the following does NOT belong to the Mathematical and Trigonometric function category in MS Excel?

#### **Options :**

- $1.$  CACHE()
- 2.  $\ast$  ROUND()
- $3.$  SUM $()$
- 4.  $*$  ABS()

**Question Number : 50 Question Id : 25498930574 Question Type : MCQ Option Shuffling : Yes Display Question Number : Yes Is Question Mandatory : No Calculator : None Response Time : N.A Think Time : N.A Minimum Instruction Time : 0 Correct Marks : 1 Wrong Marks : 0** MS Excel में निम्नलिखित में से कौन मैथ्मेटिकल और ट्रिग्नॉमेट्रिकल फ़ंक्शन कैटेगरी से **नहीं** है? **Options :**

 $1.$  CACHE() 2.  $\ast$  ROUND()  $3.$  SUM() 4.  $*$  ABS()

**Question Number : 51 Question Id : 25498932140 Question Type : MCQ Option Shuffling : Yes Display Question Number : Yes Is Question Mandatory : No Calculator : None Response Time : N.A Think Time : N.A Minimum Instruction Time : 0**

#### **Correct Marks : 1 Wrong Marks : 0**

Which internet service is used for virtual meetings?

#### **Options :**

- 1. Video conferencing
- 2. Chatting
- 3. Email
- 4. SMS

**Question Number : 51 Question Id : 25498932140 Question Type : MCQ Option Shuffling : Yes Display Question Number : Yes Is Question Mandatory : No Calculator : None Response Time : N.A Think Time : N.A Minimum Instruction Time : 0**

**Correct Marks : 1 Wrong Marks : 0**

इनमें से किस इंटरनेट सेवा का उपयोग वर्चुअल मीटिंग के लिए किया जाता है?

**Options :**

- 1. वीडियो कॉन्फ्रेन्सिंग
- 2. चैटिंग
- 3. ई-मेल
- 4. SMS

**Question Number : 52 Question Id : 25498934455 Question Type : MCQ Option Shuffling : Yes Display Question Number : Yes Is Question Mandatory : No Calculator : None Response Time : N.A Think Time : N.A Minimum Instruction Time : 0**

#### **Correct Marks : 1 Wrong Marks : 0**

Which of the following is an example of Microsoft's Public Cloud Computing Platform?

#### **Options :**

1.  $*$  AOL 2.  $\blacktriangleright$  Azure

#### 3.  $\ast$  Xbox

4. Amazon

**Question Number : 52 Question Id : 25498934455 Question Type : MCQ Option Shuffling : Yes Display Question Number : Yes Is Question Mandatory : No Calculator : None Response Time : N.A Think Time : N.A Minimum Instruction Time : 0**

**Correct Marks : 1 Wrong Marks : 0**

निम्नलिखित में से कौन-सा, माइक्रोसॉफ्ट के पब्लिक क्लाउड कंप्यूटिंग प्लेटफॉर्म का उदाहरण है?

#### **Options :**

- 1. <sup>•</sup> ए.ओ.एल. (AOL)
- $2.$  अज़ूर (Azure)
- 3. एक्सबॉक्स (Xbox)
- 4. अमेज़न (Amazon)

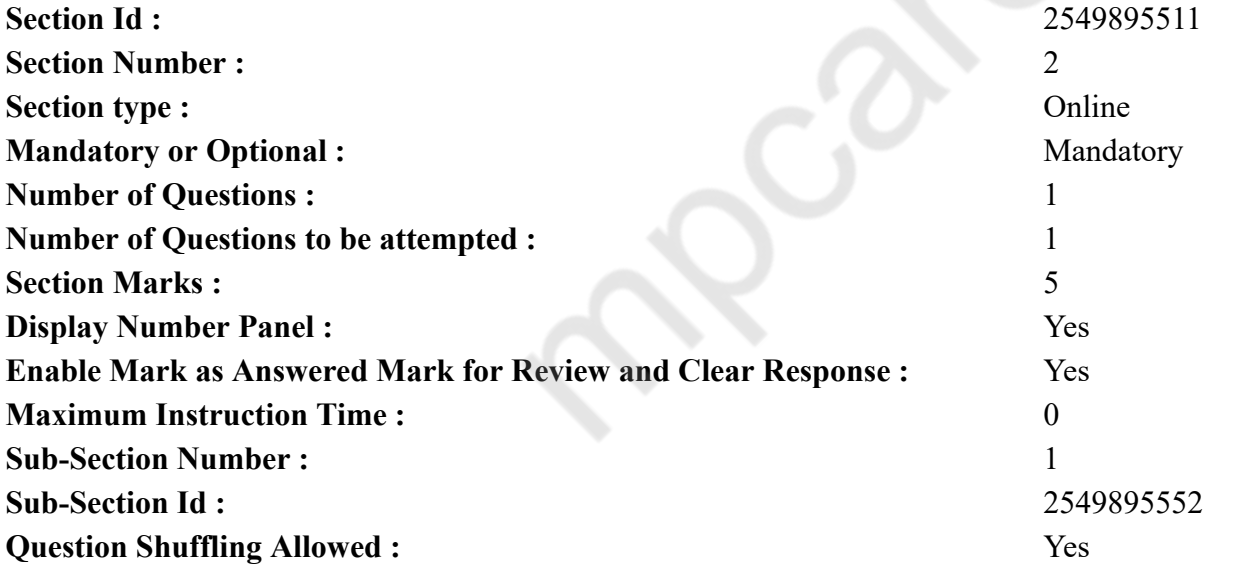

**READING COMPREHENSION**

**Question Id : 25498920989 Question Type : COMPREHENSION Sub Question Shuffling Allowed : Yes Group Comprehension Questions : No Calculator : None Response Time : N.A Think Time : N.A Minimum Instruction Time : 0 Question Numbers : (53 to 57)**

Read the given passage and answer the questions that follow.

#### Water Shortage

About 70% of the Earth's surface is covered with water but only 3% is actually fresh water that is fit for human consumption. There is an acute water shortage. Water shortage is the lack of sufficient available water resources to meet water needs within a region. It affects every continent and around 2.8 billion people around the world. More than 1.2 billion people do not have access to clean drinking water.

You are perhaps aware that March 22 is celebrated as the World Water Day every year. Have you ever felt a shortage of water at home or at place of work? You must have been sometimes advised not to waste water. No wonder water day is celebrated every year to draw the attention of people towards the importance of conserving water.

The amount of water recommended by the United Nations for drinking, washing, cooking and maintaining proper hygiene is a minimum of 50 litres per person per day. This amount is about two and a half buckets of water per person per day. Is your family getting at least this much of water? If yes, you should consider yourself fortunate because millions of people in our country do not get enough water. What about your friends and their families? Do they get enough water supply?

In some places there is an acute shortage of water. Taps running dry, long queues for water, fights, marches and protests to demand water have become a common sight, especially during summers. Newspapers are full of such reports. We must save water.

#### **Sub questions**

**Question Number : 53 Question Id : 25498920990 Question Type : MCQ Option Shuffling : Yes Display Question Number : Yes Is Question Mandatory : No Calculator : None Response Time : N.A Think Time : N.A Minimum Instruction Time : 0**

#### **Correct Marks : 1 Wrong Marks : 0**

How many people get affected by water shortage in the world?

#### **Options :**

- 1.  $\frac{120}{100}$  of the earth's population
- 2.  $\ast$  Only 3% of the population
- $3. \vee 2.8$  billion people
- 4. Conly 1.2 billion people

**Question Number : 54 Question Id : 25498920991 Question Type : MCQ Option Shuffling : Yes Display Question Number : Yes Is Question Mandatory : No Calculator : None Response Time : N.A Think Time : N.A Minimum Instruction Time : 0**

#### **Correct Marks : 1 Wrong Marks : 0**

What is significant about 22 March?

#### **Options :**

1. It is celebrated as the World Water Day.

- 2. <sup>\*</sup> On this day, the United Nations declared the quantity of water required per person per day.
- 3.  $*$  It is the water saving day.
- 4. <sup>\*</sup> It is water shortage day.

**Question Number : 55 Question Id : 25498920992 Question Type : MCQ Option Shuffling : Yes Display Question Number : Yes Is Question Mandatory : No Calculator : None Response Time : N.A Think Time : N.A Minimum Instruction Time : 0**

#### **Correct Marks : 1 Wrong Marks : 0**

Two and a half buckets of water is recommended \_\_\_\_\_\_.

#### **Options :**

- 1.  $\bullet$  per family
- 2.  $*$  per person
- 3.  $\bullet$  per day
- 4.  $\blacktriangleright$  per person per day

**Question Number : 56 Question Id : 25498920993 Question Type : MCQ Option Shuffling : Yes Display Question Number : Yes Is Question Mandatory : No Calculator : None Response Time : N.A Think Time : N.A Minimum Instruction Time : 0**

#### **Correct Marks : 1 Wrong Marks : 0**

Which of the following is NOT related to water shortage?

#### **Options :**

- 1. <sup>\*</sup> No water in the taps
- 2.  $*$  Agitation by the public
- 3. Fights for water
- $4.$  Enough water supply

**Question Number : 57 Question Id : 25498920994 Question Type : MCQ Option Shuffling : Yes Display Question Number : Yes Is Question Mandatory : No Calculator : None Response Time : N.A Think Time : N.A Minimum Instruction Time : 0**

#### **Correct Marks : 1 Wrong Marks : 0**

The demand for water goes up .

- 1. <sup>\*</sup> when people queue up
- 2.  $\blacktriangleright$  during summer
- 3.  $\ast$  to save water

**Question Id : 25498920989 Question Type : COMPREHENSION Sub Question Shuffling Allowed : Yes Group Comprehension Questions : No Calculator : None Response Time : N.A Think Time : N.A Minimum Instruction Time : 0 Question Numbers : (53 to 57)** दिए गए गद्यांश को पढ़िए और उसके बाद आने वाले प्रश्नों के उत्तर दीजिए।

पानी की कमी

पृथ्वी की सतह का लगभग 70% पानी से ढका हुआ है और केवल 3% वास्तव में स्वच्छ पानी है जो मानव उपभोग के लिए उपयुक्त है। पानी की बहुत कमी है। पानी की कमी की वजह से किसी भी क्षेत्र में पानी की जरूरतों को पूरा करने के लिए पर्याप्त उपलब्ध जल संसाधनों की कमी है। यह हर महाद्वीप और दुनिया भर में लगभग 2.8 बिलियन लोगों को प्रभावित करता है। 1.2 बिलियन से अधिक लोगों तक स्वच्छ पेयजल की पहुंच नहीं है।

आपको शायद पता है कि 22 मार्च को हर साल विश्व जल दिवस के रूप में मनाया जाता है। क्या आपने कभी घर पर या काम के स्थान पर पानी की कमी महसूस की है? आपको कभी-कभी पानी बरबाद न करने की सलाह दी जानी चाहिए। इसमें कोई आश्चर्य नहीं कि पानी के संरक्षण के महत्व की ओर लोगों का ध्यान आकर्षित करने के लिए हर साल जल दिवस मनाया जाता है।

संयुक्त राष्ट्र द्वारा पीने, धोने, खाना पकाने और उचित स्वच्छता बनाए रखने के लिए अनुशंसित पानी की मात्रा प्रति दिन प्रति व्यक्ति कम से कम 50 लीटर है। यह मात्रा प्रति दिन प्रति व्यक्ति पानी की ढाई बाल्टी है। क्या आपके परिवार को कम से कम इतना पानी मिल रहा है? यदि हां, तो आपको अपने आप को भाग्यशाली मानना चाहिए क्योंकि हमारे देश में लाखों लोगों को पर्याप्त पानी नहीं मिलता है। आपके दोस्तों और उनके परिवारों के बारे में क्या? क्या उन्हें पर्याप्त पानी की आपूर्ति मिलती है?

कुछ जगहों पर पानी की तीव्र कमी होती है। खासकर गर्मियों के दौरान सुखे पड़े नल, पानी के लिए लंबी कतारें, पानी की मांग के लिए झगड़े, मार्च और विरोध प्रदर्शन की बातें आम हो गई हैं। समाचार पत्र ऐसी रिपोर्ट से भरे हुए हैं। हमें पानी बचाना चाहिए। **Sub questions**

**Question Number : 53 Question Id : 25498920990 Question Type : MCQ Option Shuffling : Yes Display Question Number : Yes Is Question Mandatory : No Calculator : None Response Time : N.A Think Time : N.A Minimum Instruction Time : 0**

**Correct Marks : 1 Wrong Marks : 0**

दुनिया में पानी की कमी से कितने लोग प्रभावित होते हैं?

- 1. पृथ्वी की आबादी का 70%
- 2. आबादी का केवल 3%
- $3.$   $\blacktriangleright$  2.8 बिलियन लोग

### 4. केवल 1.2 बिलियन लोग

**Question Number : 54 Question Id : 25498920991 Question Type : MCQ Option Shuffling : Yes Display Question Number : Yes Is Question Mandatory : No Calculator : None Response Time : N.A Think Time : N.A Minimum Instruction Time : 0**

**Correct Marks : 1 Wrong Marks : 0**

22 मार्च के बारे में महत्वपूर्ण क्या है?

#### **Options :**

- 1. इसे विश्व जल दिवस के रूप में मनाया जाता है।
- 2. इस दिन, संयुक्त राष्ट्र ने प्रति व्यक्ति प्रति दिन आवश्यक पानी की मात्रा की घोषणा की।
- 3. यह जल बचत दिन है।
- 4. यह पानी की कमी का दिन है।

**Question Number : 55 Question Id : 25498920992 Question Type : MCQ Option Shuffling : Yes Display Question Number : Yes Is Question Mandatory : No Calculator : None Response Time : N.A Think Time : N.A Minimum Instruction Time : 0**

**Correct Marks : 1 Wrong Marks : 0**

```
के लिए पानी की ढाई बाल्टी की अनुशंसा की जाती है।
```
**Options :**

- 1. प्रति परिवार
- 2. प्रति व्यक्ति
- 3. हर दिन
- 4. प्रति व्यक्ति प्रति दिन

**Question Number : 56 Question Id : 25498920993 Question Type : MCQ Option Shuffling : Yes Display Question Number : Yes Is Question Mandatory : No Calculator : None Response Time : N.A Think Time : N.A Minimum Instruction Time : 0**

**Correct Marks : 1 Wrong Marks : 0**

निम्नलिखित में से कौन-सा, पानी की कमी से संबंधित नहीं है?

- $1.$   $*$  नल में पानी नहीं आना
- 2. जनता द्वारा आंदोलन
- 3. पानी के लिए झगड़े
- 4. पर्याप्त पानी की आपूर्ति

**Question Number : 57 Question Id : 25498920994 Question Type : MCQ Option Shuffling : Yes Display Question Number : Yes Is Question Mandatory : No Calculator : None Response Time : N.A Think Time : N.A Minimum Instruction Time : 0 Correct Marks : 1 Wrong Marks : 0** पानी की मांग बढ़ जाती है:

#### **Options :**

- 1. जब लोग कतार में आते हैं
- 2. गर्मियों के दौरान
- 3. पानी बचाने के लिए
- 4. जब समाचार-पत्र रिपोर्ट करते हैं

## **QUANTITATIVE APTITUDE**

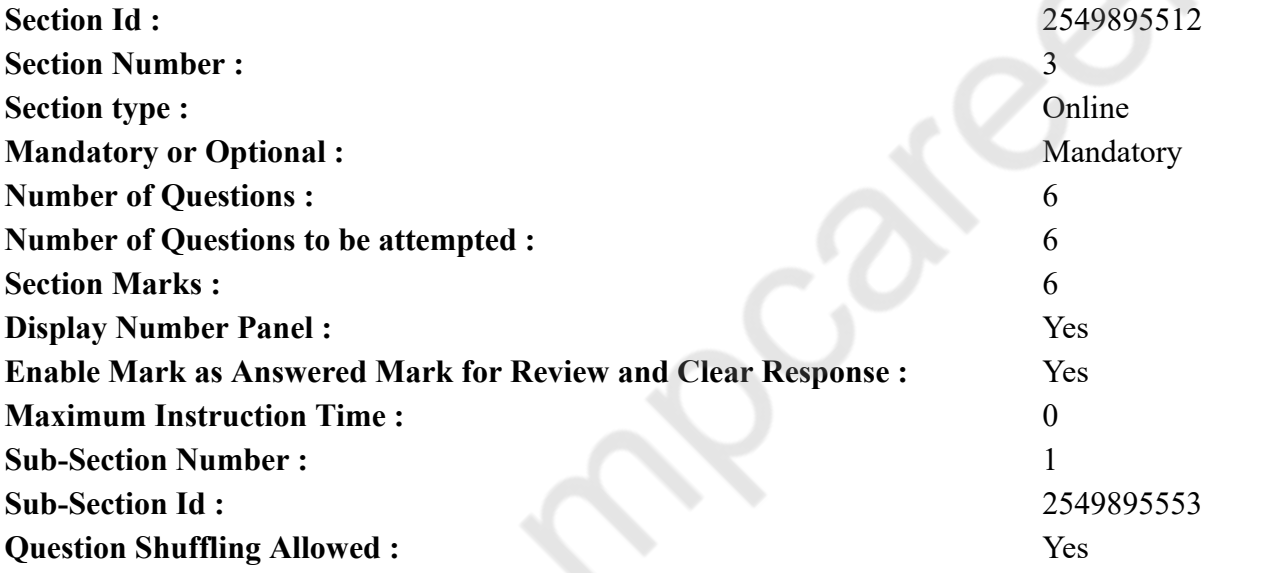

**Question Number : 58 Question Id : 25498914250 Question Type : MCQ Option Shuffling : Yes Display Question Number : Yes Is Question Mandatory : No Calculator : None Response Time : N.A Think Time : N.A Minimum Instruction Time : 0**

#### **Correct Marks : 1 Wrong Marks : 0**

What will come in place of the question mark (?) in the following question?

 $\sqrt{360 - 225 \times 2 + 379}$  = ?

#### **Options :**

 $1. \vee 17$ 2.  $*19$ 3.  $*279$ 4. 289

**Question Number : 58 Question Id : 25498914250 Question Type : MCQ Option Shuffling : Yes Display Question Number : Yes Is Question Mandatory : No Calculator : None Response Time : N.A Think Time : N.A Minimum Instruction Time : 0 Correct Marks : 1 Wrong Marks : 0**

निम्नलिखित प्रश्न में प्रश्न चिहन (?) के स्थान पर अनुमानित मान क्या आएगा?

 $\sqrt{360 - 225 \times 2 + 379}$  =? **Options :**  $1.417$  $2.819$ 3. 279 289 4.

**Question Number : 59 Question Id : 25498914368 Question Type : MCQ Option Shuffling : Yes Display Question Number : Yes Is Question Mandatory : No Calculator : None Response Time : N.A Think Time : N.A Minimum Instruction Time : 0**

#### **Correct Marks : 1 Wrong Marks : 0**

Manish bought two varieties of rice. He bought 25 kg of the first variety at ₹32 per kg. He bought 15 kg of the second variety at ₹36 per kg. What is his profit percentage when he mixed the two varieties and sold it at ₹40.20 per kg?

#### **Options :**

1.  $* 25%$ 

2.  $*$  40%

3.  $*30\%$  $4. \vee 20\%$ 

**Question Number : 59 Question Id : 25498914368 Question Type : MCQ Option Shuffling : Yes Display Question Number : Yes Is Question Mandatory : No Calculator : None Response Time : N.A Think Time : N.A Minimum Instruction Time : 0 Correct Marks : 1 Wrong Marks : 0**

मनीष ने 25 किलोग्राम चावल ₹ 32 प्रति किलोग्राम और 15 किलोग्राम चावल ₹ 36 प्रति किलोग्राम की दर से ख़रीदे। दोनों किस्मों को मिश्रित कर के ₹ 40.20 प्रति किलोग्राम की दर से बेचने पर वह कितना लाभ प्राप्त करेगा? **Options :**

- 1.  $* 25%$
- 2.  $*$  40%
- 3.  $*30\%$
- $4. \vee 20\%$

**Question Number : 60 Question Id : 25498928827 Question Type : MCQ Option Shuffling : Yes Display Question Number : Yes Is Question Mandatory : No Calculator : None Response Time : N.A Think Time : N.A Minimum Instruction Time : 0**

#### **Correct Marks : 1 Wrong Marks : 0**

Select the option that can replace the question mark (?) in the given equation.

 $572 \div 26 \times 12 - 200 = (2)^2$ 

**Options :**

1.  $*$  5  $2. \vee 6$ 3.  $*$  7

4.  $*$  8

**Question Number : 60 Question Id : 25498928827 Question Type : MCQ Option Shuffling : Yes Display Question Number : Yes Is Question Mandatory : No Calculator : None Response Time : N.A Think Time : N.A Minimum Instruction Time : 0 Correct Marks : 1 Wrong Marks : 0**

निम्नलिखित प्रश्न में प्रश्न चिहन (?) के स्थान पर अनूमानित मान क्या आएगा?

 $572 \div 26 \times 12 - 200 = (2)^7$ **Options :** 1.  $* 5$  $2. \vee 6$ 3.  $*$  7 4.  $* 8$ 

**Question Number : 61 Question Id : 25498928905 Question Type : MCQ Option Shuffling : Yes Display Question Number : Yes Is Question Mandatory : No Calculator : None Response Time : N.A Think Time : N.A Minimum Instruction Time : 0**

#### **Correct Marks : 1 Wrong Marks : 0**

The fare of a bus is ₹X for the first five kilometres and ₹13 per kilometres thereafter. If a passenger pays ₹2,402 for a journey of 187 kilometres, what is the value of X?

#### **Options :**

- 1.  $*29$
- 2.  $*39$
- $3. \vee 36$
- 4.  $\frac{12}{11}$

**Question Number : 61 Question Id : 25498928905 Question Type : MCQ Option Shuffling : Yes Display Question Number : Yes Is Question Mandatory : No Calculator : None Response Time : N.A Think Time : N.A Minimum Instruction Time : 0 Correct Marks : 1 Wrong Marks : 0**

एक बस का किराया पहले 5 किलोमीटर के लिए ₹ X और उसके बाद ₹ 13 प्रति किलोमीटर है। यदि एक यात्री 187 किलोमीटर की यात्रा के लिए ₹ 2,402 का भुगतान करता है, तो X का मान क्या है?

1.  $* 29$  $2.88$ 39  $3.436$ 

4. \* 31

**Question Number : 62 Question Id : 25498928954 Question Type : MCQ Option Shuffling : Yes Display Question Number : Yes Is Question Mandatory : No Calculator : None Response Time : N.A Think Time : N.A Minimum Instruction Time : 0**

#### **Correct Marks : 1 Wrong Marks : 0**

Read the following question, which is followed by three statements I, II and III. Identify which of the statements are necessary to answer the question.

What is the speed of a train?

Statements:

- I. The length of the train is 240 metres.
- II. The train crosses a pole in 24 seconds.
- III. The train crosses a platform in 48 seconds.

#### **Options :**

- 1. <sup>\*</sup> Both statements I and III
- $2.$   $\blacktriangleright$  Both statements I and II
- 3. Both statements II and III
- 4. <sup>\*</sup> Any two of the three statements

**Question Number : 62 Question Id : 25498928954 Question Type : MCQ Option Shuffling : Yes Display Question Number : Yes Is Question Mandatory : No Calculator : None Response Time : N.A Think Time : N.A Minimum Instruction Time : 0 Correct Marks : 1 Wrong Marks : 0** निचे दिए गए प्रश्न को पढ़े जिसमे एक प्रश्न और तीन कथन I, II और III दिए गए हैं। कौन-सा/से कथन प्रश्न का उत्तर देने के लिए आवश्यक है/हैं।

रेलगाड़ी की चाल क्या है?

कथन:

I. रेलगाड़ी की लम्बाई 240 मीटर है। II. रेलगाड़ी एक खम्बे को पार करने के लिए 24 सेकंड का समय लेती है। III. रेलगाड़ी एक प्लेटफॉर्म को 48 सेकंड में पार करती है।

#### **Options :**

- 1. कथन I और III दोनों
- 2. कथन I और II दोनों
- 3. कथन II और III दोनों
- 4. तीनों कथनों में से कोई दो

**Question Number : 63 Question Id : 25498929438 Question Type : MCQ Option Shuffling : Yes Display Question Number : Yes Is Question Mandatory : No Calculator : None Response Time : N.A Think Time : N.A Minimum Instruction Time : 0**

**Correct Marks : 1 Wrong Marks : 0**

The value of  $sin^2 5^\circ + sin^2 10^\circ + sin^2 15^\circ + \dots + sin^2 85^\circ$  is:

#### **Options :**

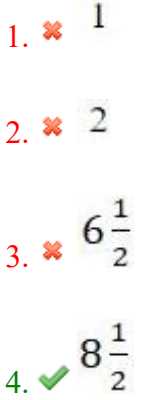

**Question Number : 63 Question Id : 25498929438 Question Type : MCQ Option Shuffling : Yes Display Question Number : Yes Is Question Mandatory : No Calculator : None Response Time : N.A Think Time : N.A Minimum Instruction Time : 0 Correct Marks : 1 Wrong Marks : 0**  $sin^2 5^\circ + sin^2 10^\circ + sin^2 15^\circ + \dots + sin^2 85^\circ$  का मान जात कीजिए।

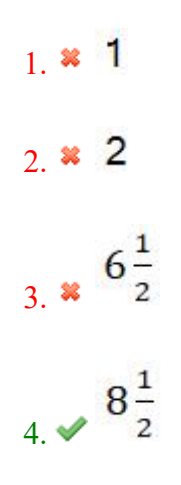

## **GENERAL MENTAL ABILITY AND REASONING**

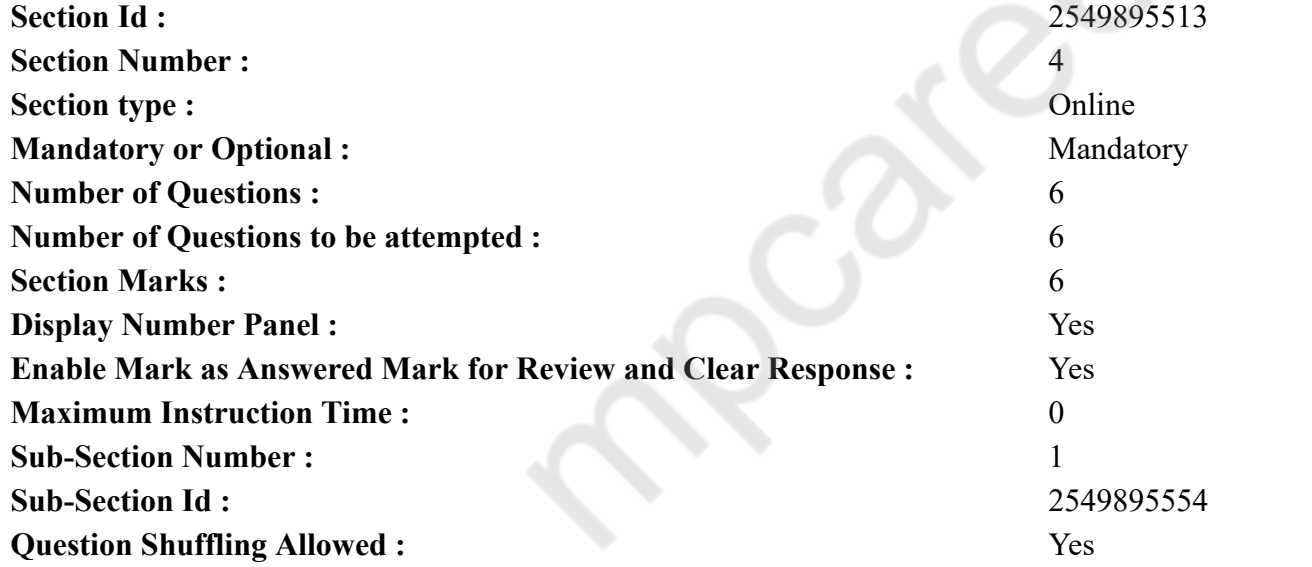

**Question Number : 64 Question Id : 25498910305 Question Type : MCQ Option Shuffling : Yes Display Question Number : Yes Is Question Mandatory : No Calculator : None Response Time : N.A Think Time : N.A Minimum Instruction Time : 0 Correct Marks : 1 Wrong Marks : 0** 'Audacity' is related to 'Courage' in the same way as 'Consent' is related to '\_\_\_\_\_\_'. **Options :**

- 1. Object 2. Disagreement
- 3. Protest
- 4. Permit

**Question Number : 64 Question Id : 25498910305 Question Type : MCQ Option Shuffling : Yes Display Question Number : Yes Is Question Mandatory : No Calculator : None Response Time : N.A Think Time : N.A Minimum Instruction Time : 0**

**Correct Marks : 1 Wrong Marks : 0** 'साहस' का जो संबंध 'हिम्मत' से है, 'सहमति' का वही संबंध '\_\_\_\_\_\_\_\_' से है। **Options :**

- 1. वस्तु
- 2. असहमति
- 3. विरोध
- 4. इजाज़त

**Question Number : 65 Question Id : 25498919013 Question Type : MCQ Option Shuffling : Yes Display Question Number : Yes Is Question Mandatory : No Calculator : None Response Time : N.A Think Time : N.A Minimum Instruction Time : 0**

#### **Correct Marks : 1 Wrong Marks : 0**

Select the word from the options that is similar to the given set of words in a certain manner.

Hyderabad : Mumbai : : Dispur : ?

#### **Options :**

- 1. <sup>\*</sup> Kochi
- 2. Trombay
- 3. Udaipur
- 4. Chennai

**Question Number : 65 Question Id : 25498919013 Question Type : MCQ Option Shuffling : Yes Display Question Number : Yes Is Question Mandatory : No Calculator : None Response Time : N.A Think Time : N.A Minimum Instruction Time : 0 Correct Marks : 1 Wrong Marks : 0** विकल्पों में से उस शब्द का चयन करें जो दिए गए समुच्चय के शब्दों के समरूप है जो किसी प्रकार से संबंधित है।

हैदराबाद : मुंबई : : दिसपुर : ? **Options :** 1. कोच्चि 2.  $*$  ट्रॉम्बे 3. उदयपुर 4. चेन्नई

**Question Number : 66 Question Id : 25498919669 Question Type : MCQ Option Shuffling : Yes Display Question Number : Yes Is Question Mandatory : No Calculator : None Response Time : N.A Think Time : N.A Minimum Instruction Time : 0**

#### **Correct Marks : 1 Wrong Marks : 0**

Select the option that is related to the third number in the same way as the second number is related to the first number.

 $1:1::25:?$ 

**Options :**

1.  $*26$ 

2.  $*255$ 

3.  $* 240$ 

 $4. \times 625$ 

**Question Number : 66 Question Id : 25498919669 Question Type : MCQ Option Shuffling : Yes Display Question Number : Yes Is Question Mandatory : No Calculator : None Response Time : N.A Think Time : N.A Minimum Instruction Time : 0 Correct Marks : 1 Wrong Marks : 0**

उस विकल्प का चयन करें जो तीसरी संख्या से ठीक वैसे ही संबंधित है जिस प्रकार से दूसरी संख्या पहली संख्या से संबंधित है।

 $1:1::25:?$ 

**Options :**

1.  $*26$ 

2.  $*255$ 

3.  $*240$ 

 $4. \times 625$ 

**Question Number : 67 Question Id : 25498919717 Question Type : MCQ Option Shuffling : Yes Display Question Number : Yes Is**

#### **Question Mandatory : No Calculator : None Response Time : N.A Think Time : N.A Minimum Instruction Time : 0 Correct Marks : 1 Wrong Marks : 0**

Select the option that is related to the third letter-cluster in the same way as the second letter-cluster is related to the first letter-cluster.

ASTN : ZTSO :: MSUB : ?

#### **Options :**

- 1.  $*$  LRRC
- 2.  $*$  LTTA
- 3. NTVC
- $4. \vee$  LTTC

**Question Number : 67 Question Id : 25498919717 Question Type : MCQ Option Shuffling : Yes Display Question Number : Yes Is Question Mandatory : No Calculator : None Response Time : N.A Think Time : N.A Minimum Instruction Time : 0 Correct Marks : 1 Wrong Marks : 0**

उस विकल्प का चयन करें जो तीसरे अक्षर-समूह से ठीक उसी प्रकार संबंधित है जिस प्रकार से दूसरा अक्षर-समूह पहले अक्षर-समूह से संबंधित है।

ASTN : ZTSO :: MSUB : ?

#### **Options :**

- 1.  $*$  LRRC
- 2.  $*$  LTTA
- 3. NTVC
- $4. \vee$  LTTC

**Question Number : 68 Question Id : 25498919938 Question Type : MCQ Option Shuffling : Yes Display Question Number : Yes Is Question Mandatory : No Calculator : None Response Time : N.A Think Time : N.A Minimum Instruction Time : 0**

#### **Correct Marks : 1 Wrong Marks : 0**

Four words have been given, out of which three are alike in some manner and one is different. Select the word that is different.

- 1. <sup>\*</sup> Parallelogram
- 2. Hexagon
- 3. Rhombus
- 4. Square

**Question Number : 68 Question Id : 25498919938 Question Type : MCQ Option Shuffling : Yes Display Question Number : Yes Is Question Mandatory : No Calculator : None Response Time : N.A Think Time : N.A Minimum Instruction Time : 0 Correct Marks : 1 Wrong Marks : 0** नीचे चार शब्द दिए गए हैं जिनमें से तीन किसी प्रकार से समान हैं, जबकि एक इनसे असंगत है। उस असंगत शब्द की पहचान करें। **Options :** 1. समांतर चतुर्भुज 2. षट्भुज 3. समचतुर्भुज

4. वर्ग

**Question Number : 69 Question Id : 25498927820 Question Type : MCQ Option Shuffling : Yes Display Question Number : Yes Is Question Mandatory : No Calculator : None Response Time : N.A Think Time : N.A Minimum Instruction Time : 0**

#### **Correct Marks : 1 Wrong Marks : 0**

Select the option that is related to the third word in the same way as the second word is related to the first word.

India : President :: State : ?

#### **Options :**

- 1. <sup>\*</sup> Prime minister
- $2.$  Governor
- 3. Chief Minister
- 4. Mayor

**Question Number : 69 Question Id : 25498927820 Question Type : MCQ Option Shuffling : Yes Display Question Number : Yes Is Question Mandatory : No Calculator : None Response Time : N.A Think Time : N.A Minimum Instruction Time : 0 Correct Marks : 1 Wrong Marks : 0** उस विकल्प का चयन करें जो तीसरे शब्द से ठीक वैसे ही संबंधित है जिस प्रकार से दूसरा शब्द पहले शब्द से संबंधित है।

भारत : राष्ट्रपति :: राज्य : ?

- 1. प्रधानमंत्री
- 2. राज्यपाल
- 3. मुख्यमंत्री

## **GENERAL AWARENESS**

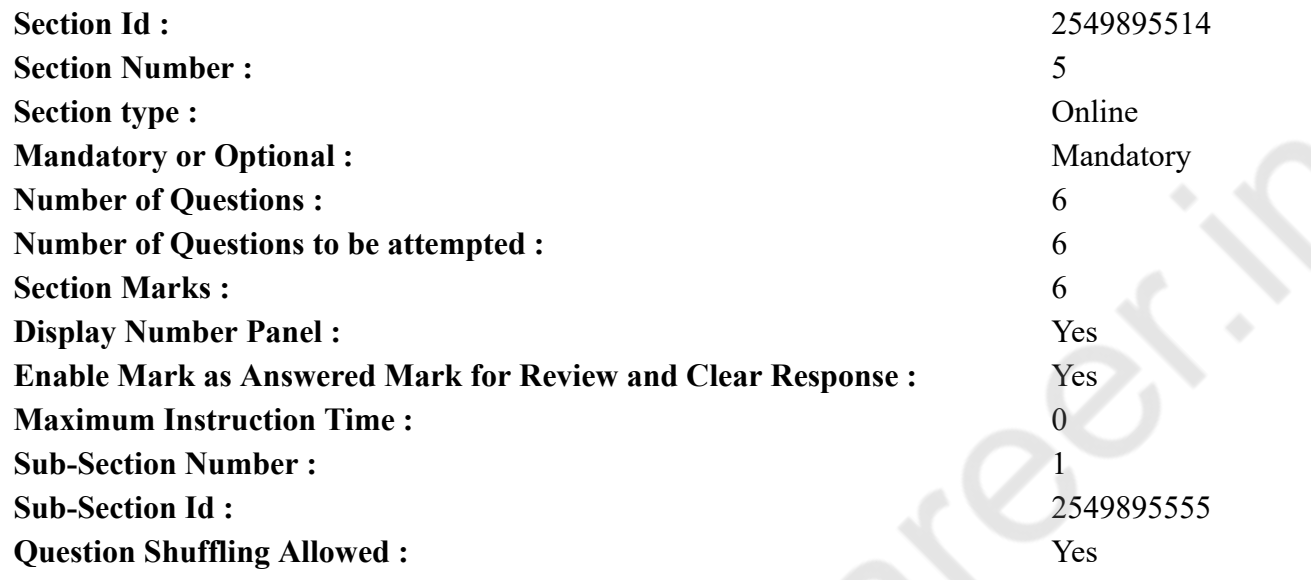

**Question Number : 70 Question Id : 2549899788 Question Type : MCQ Option Shuffling : Yes Display Question Number : Yes Is Question Mandatory : No Calculator : None Response Time : N.A Think Time : N.A Minimum Instruction Time : 0**

#### **Correct Marks : 1 Wrong Marks : 0**

Match the given years in list-I with the events that occured in list-II and select the correct options using the given codes.

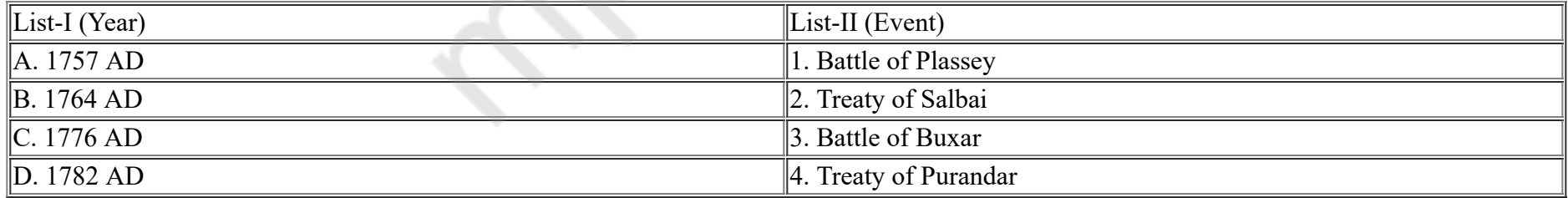

#### **Options :**

1.  $\ast$  A-2, B-3, C-4, D-1

 $2. \blacktriangleright$  A-1, B-3, C-4, D-2

3.  $\star$  A-2, B-4, C-3, D-1

#### 4.  $\ast$  A-1, B-4, C-3, D-2

**Question Number : 70 Question Id : 2549899788 Question Type : MCQ Option Shuffling : Yes Display Question Number : Yes Is Question Mandatory : No Calculator : None Response Time : N.A Think Time : N.A Minimum Instruction Time : 0**

**Correct Marks : 1 Wrong Marks : 0**

सूची-I का सूची-II से मिलान करें और सूची के नीचे दिए गए कोड का उपयोग करके सही उत्तर का चयन करें:

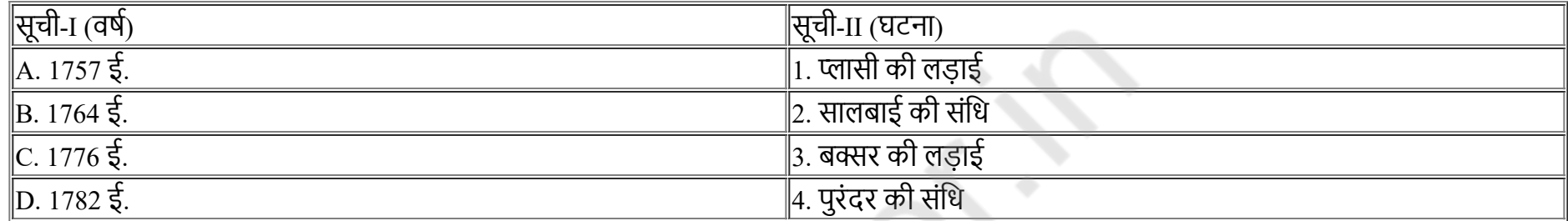

#### **Options :**

- 1.  $\ast$  A-2, B-3, C-4, D-1 2. A-1, B-3, C-4, D-2 3.  $\ast$  A-2, B-4, C-3, D-1
- 4.  $\ast$  A-1, B-4, C-3, D-2

**Question Number : 71 Question Id : 25498912519 Question Type : MCQ Option Shuffling : Yes Display Question Number : Yes Is Question Mandatory : No Calculator : None Response Time : N.A Think Time : N.A Minimum Instruction Time : 0**

#### **Correct Marks : 1 Wrong Marks : 0**

What is the primary source of food for marine life?

#### **Options :**

- 1. Phytoplankton
- 2. <sup>x</sup> Zooplankton
- 3. Sea weed
- 4. Grass

**Question Number : 71 Question Id : 25498912519 Question Type : MCQ Option Shuffling : Yes Display Question Number : Yes Is Question Mandatory : No Calculator : None Response Time : N.A Think Time : N.A Minimum Instruction Time : 0 Correct Marks : 1 Wrong Marks : 0**

# समुद्री जीवन के लिए भोजन का प्राथमिक स्रोत क्या है?

- **Options :**
- 1. फाइटोप्लैंकटन
- 2. ज़ूप्लैंकटन
- 3. समुद्री जंगली पौधा
- 4. घास

**Question Number : 72 Question Id : 25498912754 Question Type : MCQ Option Shuffling : Yes Display Question Number : Yes Is Question Mandatory : No Calculator : None Response Time : N.A Think Time : N.A Minimum Instruction Time : 0**

#### **Correct Marks : 1 Wrong Marks : 0**

With which sport is the name Michael Schumacher associated?

#### **Options :**

- 1.  $\ast$  Lawn tennis
- 2. Boxing
- 3. Volleyball
- 4. Formula one car racing

**Question Number : 72 Question Id : 25498912754 Question Type : MCQ Option Shuffling : Yes Display Question Number : Yes Is Question Mandatory : No Calculator : None Response Time : N.A Think Time : N.A Minimum Instruction Time : 0**

**Correct Marks : 1 Wrong Marks : 0**

माइकल शूमाकर का नाम किस खेल से जुड़ा है?

**Options :**

- 1. लॉन टेनिस
- 2. मुक्केबाजी
- 3. वॉलीबॉल
- 4. फॉर्मूला वन कार रेसिंग

**Question Number : 73 Question Id : 25498932094 Question Type : MCQ Option Shuffling : Yes Display Question Number : Yes Is Question Mandatory : No Calculator : None Response Time : N.A Think Time : N.A Minimum Instruction Time : 0**

#### **Correct Marks : 1 Wrong Marks : 0**

Who among the following succeeded Ratan Tata as chairman of the Tata Group?

#### **Options :**

- 1. <sup>\*</sup> Salil Parekh
- 2. Cyrus Mistry
- 3. Natarajan Chandrasekaran
- 4. Noel Tata

**Question Number : 73 Question Id : 25498932094 Question Type : MCQ Option Shuffling : Yes Display Question Number : Yes Is Question Mandatory : No Calculator : None Response Time : N.A Think Time : N.A Minimum Instruction Time : 0**

#### **Correct Marks : 1 Wrong Marks : 0**

निम्नलिखित में से किसने टाटा समूह के अध्यक्ष (chairman) के रूप में रतन टाटा का स्थान लिया?

#### **Options :**

- 1. सलिल पारेख
- 2. साइरस मिस्त्री
- 3. नटराजन चंद्रशेखरन
- 4. नोएल टाटा

**Question Number : 74 Question Id : 25498932489 Question Type : MCQ Option Shuffling : Yes Display Question Number : Yes Is Question Mandatory : No Calculator : None Response Time : N.A Think Time : N.A Minimum Instruction Time : 0**

#### **Correct Marks : 1 Wrong Marks : 0**

In which of the following fields has Dr. MS Swaminathan distinguished himself?

#### **Options :**

- 1. <sup>\*</sup> Nuclear Physics
- $2.$  Agriculture
- 3. Astrophysics
- 4. Medicine

**Question Number : 74 Question Id : 25498932489 Question Type : MCQ Option Shuffling : Yes Display Question Number : Yes Is Question Mandatory : No Calculator : None Response Time : N.A Think Time : N.A Minimum Instruction Time : 0 Correct Marks : 1 Wrong Marks : 0** डॉ. एम.एस. स्वामीनाथन ने निम्नलिखित में से किस क्षेत्र में विशेष प्रतिष्ठा प्राप्त की? **Options :**

1. नाभिकीय भौतिकी 2. कृषि 3. खगोल भौतिकी 4. औषधि

**Question Number : 75 Question Id : 25498932508 Question Type : MCQ Option Shuffling : Yes Display Question Number : Yes Is Question Mandatory : No Calculator : None Response Time : N.A Think Time : N.A Minimum Instruction Time : 0**

#### **Correct Marks : 1 Wrong Marks : 0**

The Bonded Labour System (Abolition) Act was legislated in the year:

#### **Options :**

- 1.  $* 1974$
- $2. \vee 1976$
- 3.  $* 1977$
- 4.  $* 1978$

**Question Number : 75 Question Id : 25498932508 Question Type : MCQ Option Shuffling : Yes Display Question Number : Yes Is Question Mandatory : No Calculator : None Response Time : N.A Think Time : N.A Minimum Instruction Time : 0**

**Correct Marks : 1 Wrong Marks : 0**

बंधुआ मजदूर प्रणाली (उन्मूलन) अधिनियम किस वर्ष में पारित किया गया?

#### **Options :**

- 1.  $* 1974$
- $2. \vee 1976$
- 3.  $* 1977$
- 4.  $* 1978$

## **English Mock**

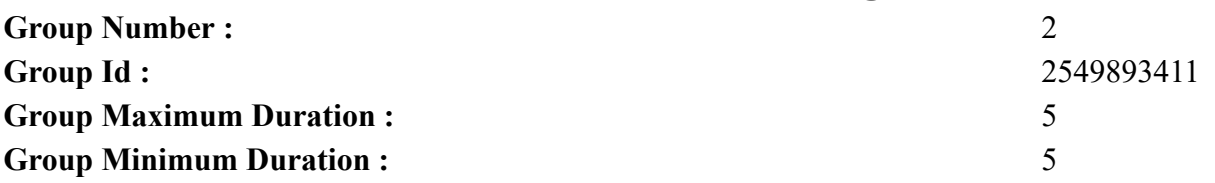

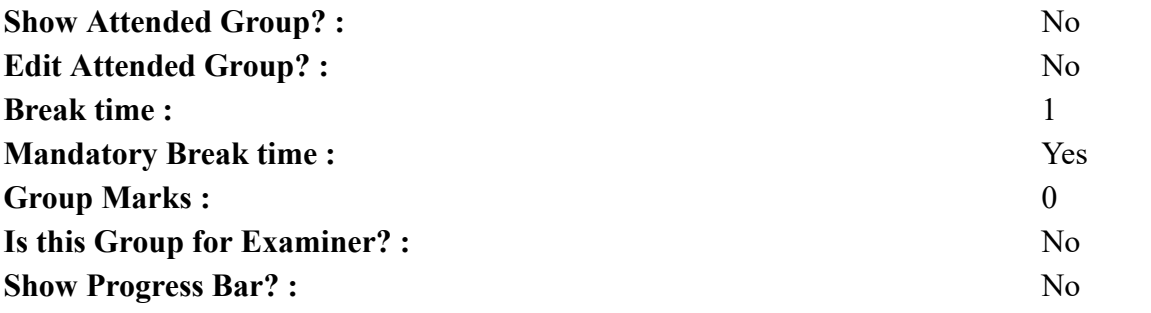

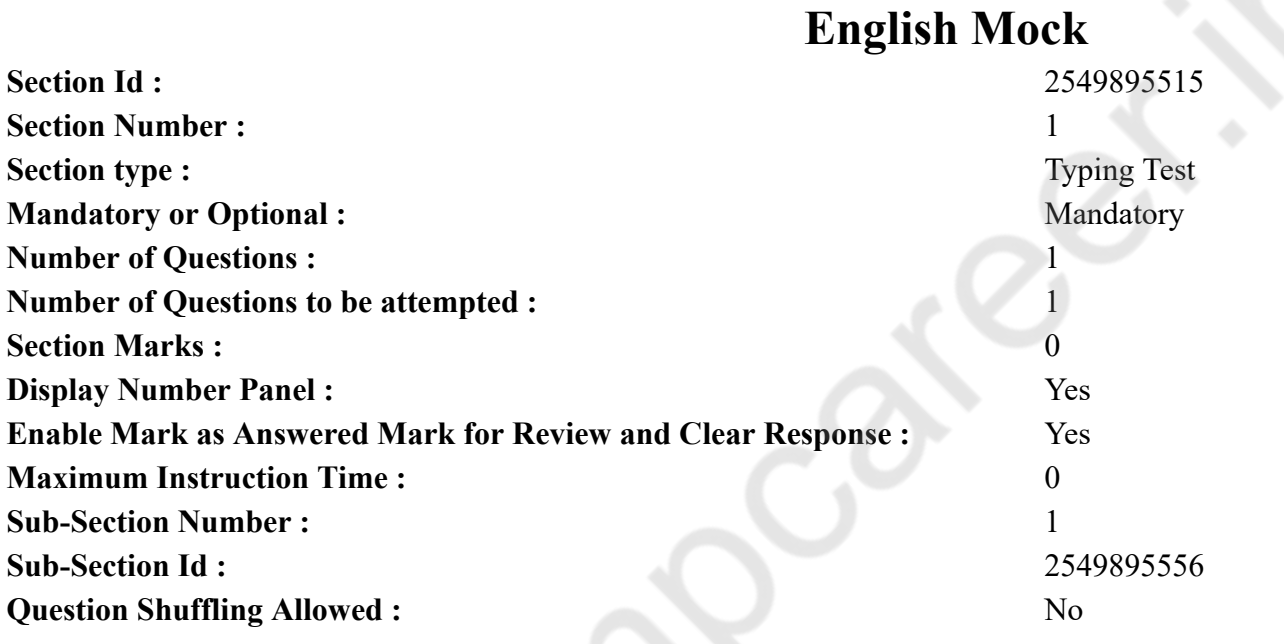

**Question Number : 76 Question Id : 25498941285 Question Type : TYPING TEST Display Question Number : Yes Calculator : None Summer camps are supervised camps conducted to entertain as well as equip students with various life skills such as teamwork, socializing, decision making, independent and responsible living and more. It aids the overall development of a child and children have fun during this process as they get to explore new arenas.**

**Restricted/ Unrestricted :** Unrestricted **Paragraph Display :** Yes **Keyboard Layout :** Inscript **Show Details Panel :** Yes **Show Error Count : Yes** 

**Highlight Correct or Incorrect Words :** Yes **Allow Back Space :** Yes **Show Back Space Count :** Yes

## **English Actual**

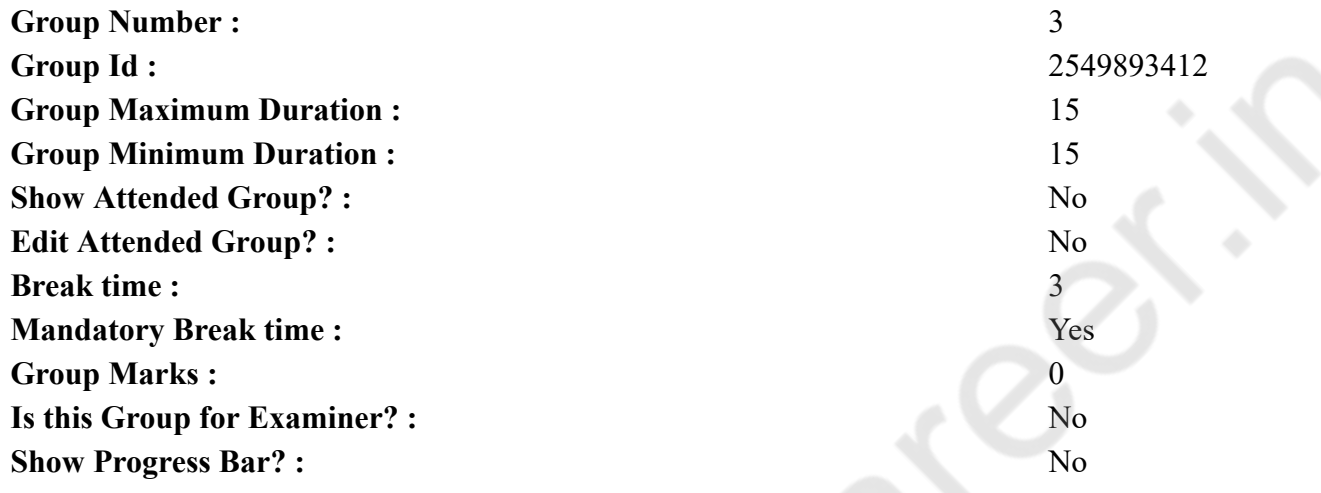

## **English Typing Test**

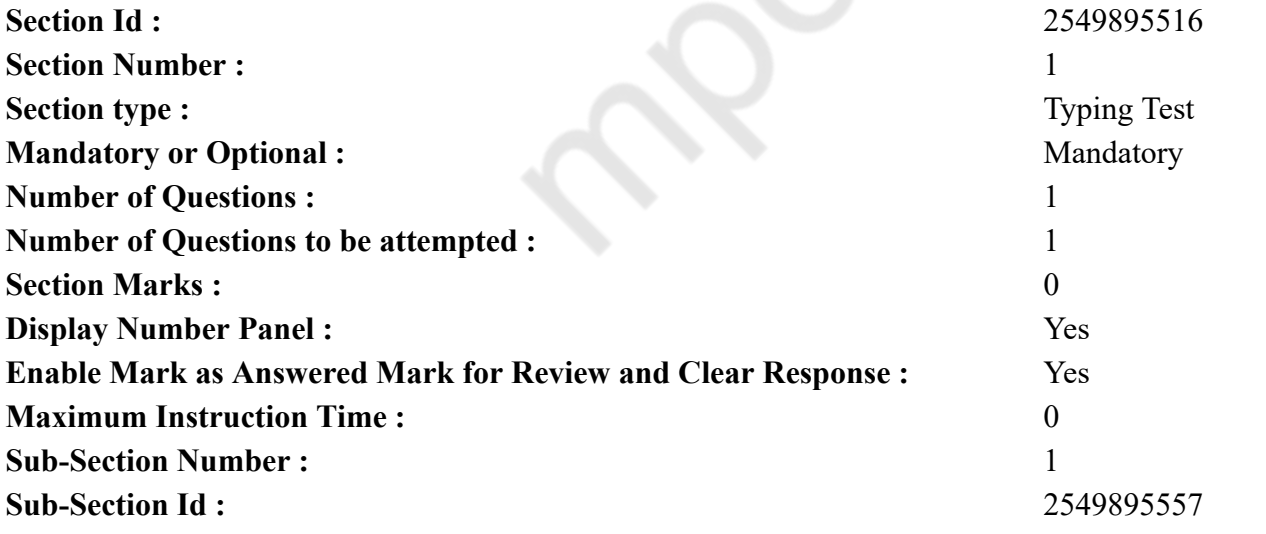

**Question Number : 77 Question Id : 25498937226 Question Type : TYPING TEST Display Question Number : Yes Calculator : None**

**The difference between the greatest leaders, high achievers and productive employees is that the leaders exhibit high performance habits. They go beyond the limit to achieve more than what is expected. If you want to exhibit these attributes, you must develop the following habits. Clarity. Find out what you want from life, where you want to be, how you want to relate with others and what can help you to become significant in life. Establish your vision and purpose in life. Then, focus on activities that align with your internal standards. Clarity simplifies living. However, to achieve clarity, you need to be highly committed to your goals. High performers seek clarity more than the average individuals. If you want to be exceptional, seek clarity and learn how to stay on the true path. For instance, exceptional individuals do not wait for the year to end to assess their performance. They evaluate themselves daily. If you also practice this, it will help you to sift out distractions and consistently focus on what is relevant to your goals. Momentum. Your mental energy determines your posture and success in life. Momentum can position you to stay ahead in life. It does not just help you achieve your goals but also creates a chain effect where everything falls into place in your life. So, you must think of generating momentum in life just as the high performers do. The secret behind the unceasing energy level of high performers is the fact that they have gained control of transitions. They can quickly take a break, meditate or close their eyes to release their tension and align their focus on the important activity. If you want to retain your efficiency all through the day, learn how to embark on psychological breaks every forty five to sixty minutes. This might be tough to implement, but try to plan your day in chunks. Influence. Nobody attains significance in isolation. Great performers have a habit of influencing people who surround them. They understand that their success will be limitless when they impact others positively. High performers teach others how to think and challenge them to take responsibility for their lives. This is how they develop influence. You can change your life by teaching people how to think smart and asking them questions that provoke thoughts. Courage. Courage is the quality of mind or spirit that empowers an individual to confront danger and pain without being afraid. It is standing up when others are giving up. It is taking action when others lose guts. High performers stand for themselves and communicate their ambitions than the average people. They not only speak for themselves, but they also speak for others. They are not afraid to share truths about themselves. Not only that, they understand that struggle is fundamental to success. They pursue their ambition knowing that it would not be easy. If you want to be a high performer, you must be courageous. Focus on who you are doing it for and work hard to achieve your goal. This will inject you with the courage that you need.**

**Restricted/ Unrestricted :** Unrestricted **Paragraph Display :** Yes **Keyboard Layout :** Inscript **Show Details Panel :** Yes **Show Error Count :** Yes **Highlight Correct or Incorrect Words :** Yes **Allow Back Space :** Yes **Show Back Space Count :** Yes

## **Hindi Mock**

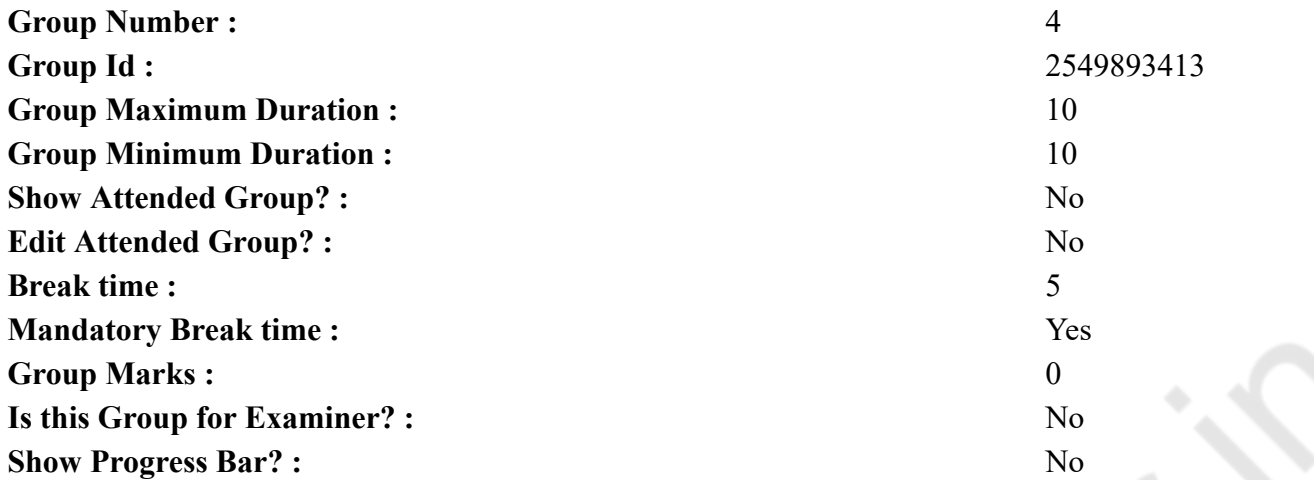

# **Hindi Mock**

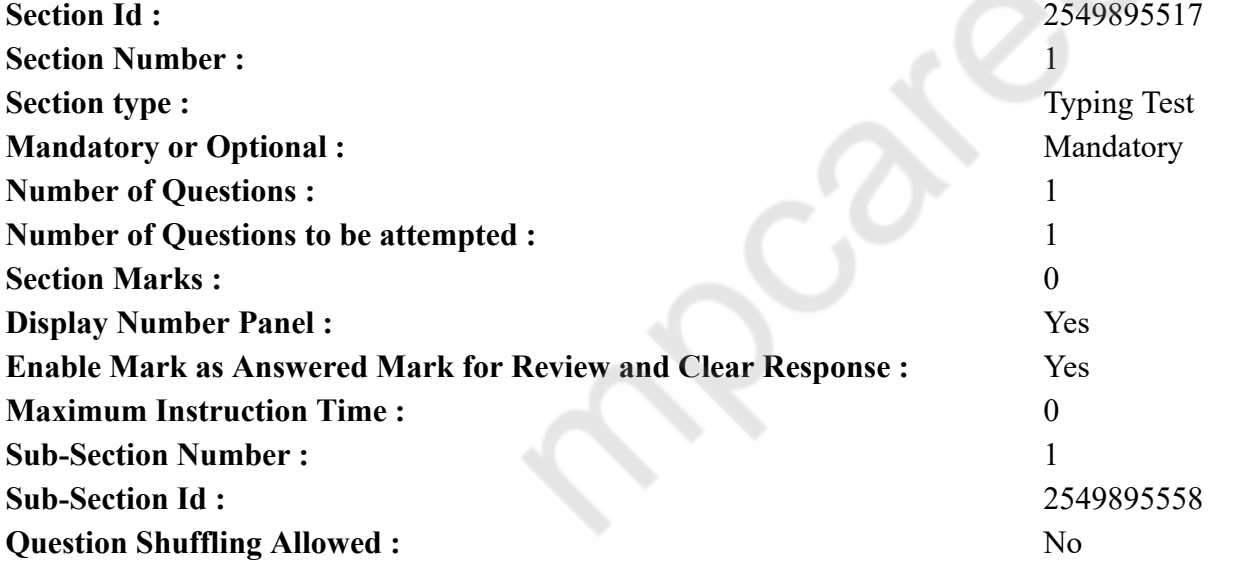

**Question Number : 78 Question Id : 25498944357 Question Type : TYPING TEST Display Question Number : Yes Calculator : None** एक बार की बात है, अकबर और बीरबल शिकार पर जा रहे थे। अभी कुछ समय की उन्हें एक हिरण दिखा। जल्दबाजी में तीर निकालते हुए अकबर अपने हाथ पर घाव लगा बेठा। अब हालात कुछ ऐसे थे की अकबर बहुत दर्द में था और गुस्से में भी। **Restricted/ Unrestricted :** Unrestricted **Paragraph Display :** Yes

**Keyboard Layout :** Remington **Show Details Panel :** Yes **Show Error Count : Yes Highlight Correct or Incorrect Words :** Yes **Allow Back Space :** Yes **Show Back Space Count : Yes** 

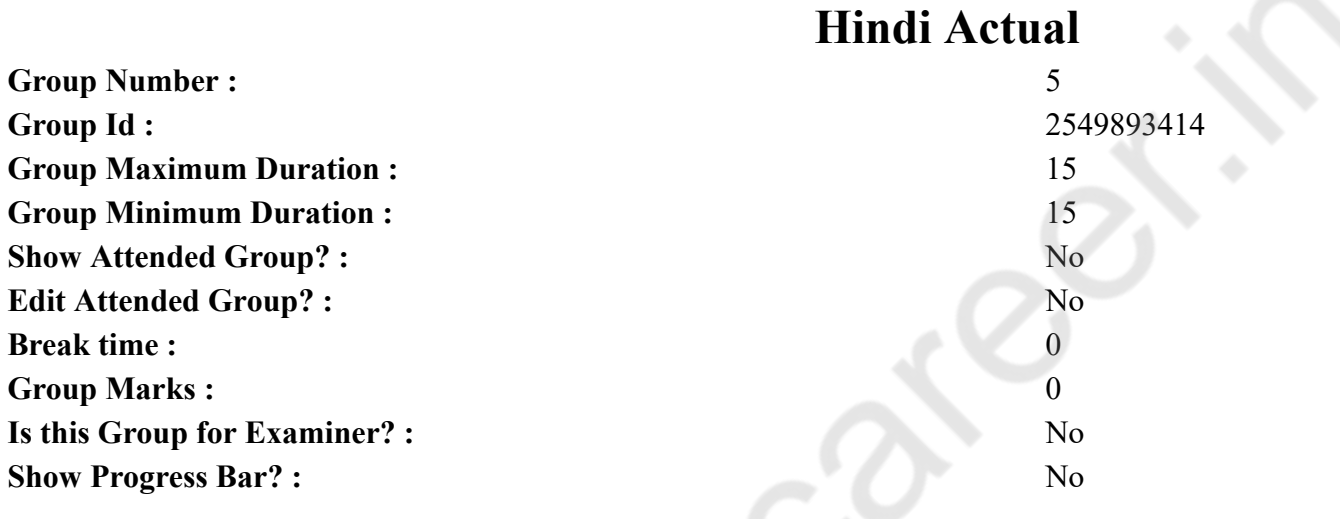

# **Hindi Typing Test**

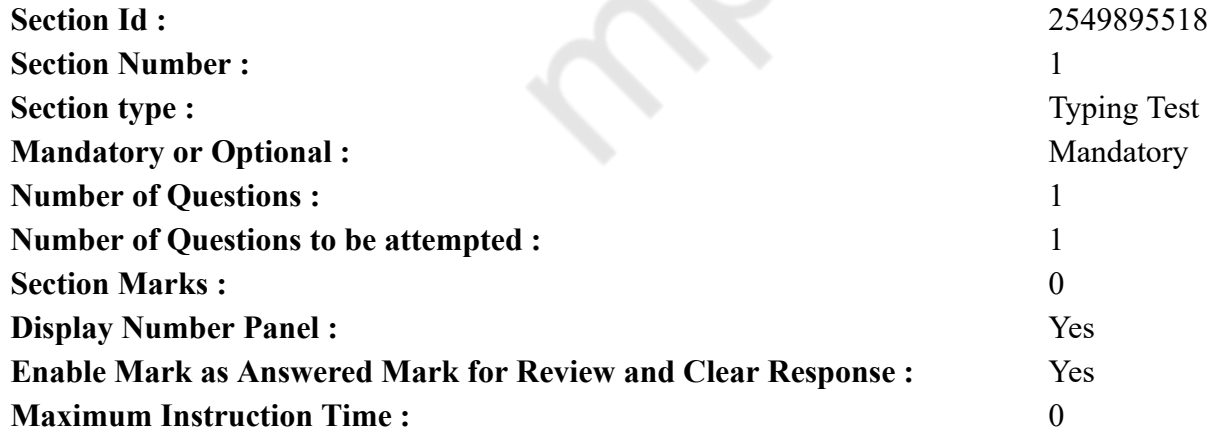

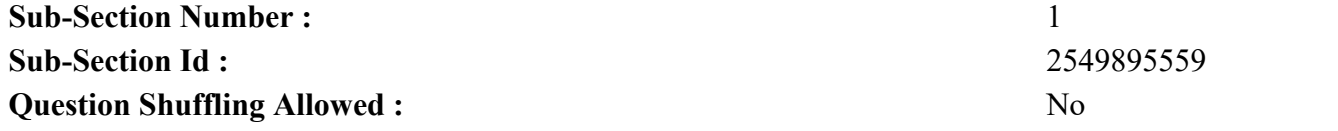

**Question Number : 79 Question Id : 25498944358 Question Type : TYPING TEST Display Question Number : Yes Calculator : None** हिंदू धर्म में ऐसी मान्यता है कि यमलोक पहुंचने पर चित्रगुप्त नाम के यम प्रतिनिधि सामने आते हैं और उस व्यक्ति के तमाम जीवन में किये हुए कामो का जिन्हें वह गुप्त रीति से भी करता रहा, चित्रपट की भांति दृश्य दिखलाते हैं, यमराज उन कर्म को देख कर ही उन्हें स्वर्ग और नरक का अधिकार प्रदान करते हैं। शास्त्रकार इसी सन्दर्भ में यह भी बताते हैं कि हनन की हुई आत्मा नरक को ले जाती है और सन्तुष्ट हुई आत्मा दिव्य लोक प्रदान करती है। चित्रगुप्त जैसी कोई व्यवस्था का होना काल्पनिक सा लगता है, किन्तु आधुनिक शोधों ने उपरोक्त अलंकारिक कथानक में छिपी महत्वपूर्ण सचाई को खोज निकाला है। डा. बी. वेन्स ने सूक्ष्म दर्शक की सहायता से यह खोज निकाला है कि मस्तिष्क में भरे हुए ग्रे मैटर के एक एक परमाणु में अगणित रेखायें पाई जाती हैं। विस्तृत विश्लेषण करने के बाद वे इस निष्कर्ष पर पहुंचे कि जो व्यक्ति कर्मठ, क्रियाशील, सात्विक, सबसे प्रेम और सबका भला चाहने वाले होते हैं, उनके मस्तिष्क की यह रेखायें बहुत विस्तृत और स्वच्छ थीं, पर जो आलसी, निकम्मे तथा दुष्ट प्रकृति के थे, उनकी रेखायें बहुत छोटी छोटी थीं। मांसाहारी व्यक्तियों की रेखायें जले हुए बाल के सिरे की तरह कुण्ठित और लुंज पुंज थीं। मस्तिष्क के विश्व विख्यात शल्य चिकित्सक डा. विल्डर पेनफील्ड ने मस्तिष्क में एक ऐसे बैंड का पता लगाया है, जो रिकार्डिंग विधि के आधार पर काम करता है उनके अनुसार यह बैंड मस्तिष्क के उस भाग में है, जिसके बारे में अभी तक कुछ विशेष पता नहीं लगाया जा सका। स्मरण की प्रक्रिया के बारे में डा. विल्डर पेनफील्ड का कहना है कि वह काले रंग की दो बैंड में निहित है। वे बैंड लगभग पच्चीस वर्ग इन्च क्षेत्रफल के होते हैं। मोटाई इन्च के दसवें भाग जितनी होती है। दोनों बैंड मस्तिष्क के चारों ओर लिपटी रहते हैं, यह पूरे मस्तिष्क को ढके रहते हैं। इन्हें टम्पोरल कोरटेक्स कहा जाता है और यह कनपटियों के नीचे स्थित हैं। जब कोई पुरानी बात याद करने का कोई प्रयंत करता है, तो स्नायुओं से निकलती हुई विद्युत धारायें इन बैंड से गुजरती हैं, जिससे वह घटनायें याद आ जाती हैं। डा. पेनफील्ड ने मिरगी के कई रोगियों के मस्तिष्क का आपरेशन करते समय इन बैंड में कृत्रिम विदयुत धारायें प्रवाहित कीं और यह पाया कि रोगियों की काफी पुरानी स्मृतियां ताजी हो गईं। एक रोगिणी को इस बैंड पर हल्का करेन्ट दिया गया, तो वह एक गीत गुनगुनाने लगी। वह गीत उसने पांच वर्ष पहले सुना था। करेंट हटाते ही वह गीत फिर भूल गई। फिर करेन्ट लगाया तो फिर गुन गुनाने लगी। अब डा. पेनफील्ड स्वयं भी इस निष्कर्ष पर पहुंचे कि जागृत अवस्था में व्यक्ति जैसी भी घटनायें देखता, सुनता, करता रहता है, उनका विस्तृत रिकार्ड मस्तिष्क में बना रहता है यदि कुछ नये प्रयोग विकसित किये जा सकें, तो मस्तिष्क को इतना सचेतन बनाया जा सकेगा कि वह बहुत काल की स्मृतियों को ताजा रख **सकेगा। तब इस जीवन से अनन्तर पूर्व जन्मों की स्मृतियां भी सम्भव हो जाएंगी।**

**Restricted/ Unrestricted :** Unrestricted **Paragraph Display :** Yes **Keyboard Layout :** Remington **Show Details Panel :** Yes **Show Error Count :** Yes **Highlight Correct or Incorrect Words :** Yes **Allow Back Space :** Yes **Show Back Space Count :** Yes